UNIVERSIDADE TECNOLÓGICA FEDERAL DO PARANÁ DIRETORIA DE PESQUISA E PÓS-GRADUAÇÃO DEPARTAMENTO ACADÊMICO DE ELETRÔNICA CURSO DE ESPECIALIZAÇÃO EM INTERNET DAS COISAS

LUIZ FERNANDO ALVES PEDROZO

# **APRIMORAMENTO DO PROTÓTIPO PARA ESTUDO DA HIGROSCPIA DA MADEIRA COM IOT**

MONOGRAFIA DE ESPECIALIZAÇÃO

**CURITIBA** 2018

LUIZ FERNANDO ALVES PEDROZO

# **APRIMORAMENTO DO PROTÓTIPO PARA ESTUDO DA HIGROSCOPIA DA MADEIRA COM IOT**

Monografia de Especialização, apresentada ao Curso de Especialização em Internet das Coisas, do Departamento Acadêmico de Eletrônica – DAELN, da Universidade Tecnológica Federal do Paraná – UTFPR, como requisito parcial para obtenção do título de Especialista.

Orientador: Prof. Dr. Edenilson José da Silva

**CURITIBA** 2018

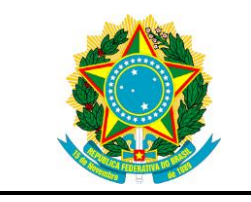

Ministério da Educação Universidade Tecnológica Federal do Paraná Câmpus Curitiba

Diretoria de Pesquisa e Pós-Graduação Departamento Acadêmico de Eletrônica Curso de Especialização em Internet das Coisas

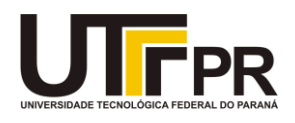

## **TERMO DE APROVAÇÃO**

### APRIMORAMENTO DO PROTÓTIPO PARA ESTUDO DA HIGROSCOPIA DA MADEIRA COM IOT

por

### LUIZ FERNANDO ALVES PEDROZO

Esta monografia foi apresentada em 29 de Novembro de 2018 como requisito parcial para a obtenção do título de Especialista em Internet das Coisas. O candidato foi arguido pela Banca Examinadora composta pelos professores abaixo assinados. Após deliberação, a Banca Examinadora considerou o trabalho aprovado.

> \_\_\_\_\_\_\_\_\_\_\_\_\_\_\_\_\_\_\_\_\_\_\_\_\_\_\_\_\_\_\_\_\_\_ Prof. Dr. Edenilson José da Silva **Orientador**

\_\_\_\_\_\_\_\_\_\_\_\_\_\_\_\_\_\_\_\_\_\_\_\_\_\_\_\_\_\_\_\_\_\_\_ Prof. M.Sc. Danillo Leal Belmonte Membro titular

\_\_\_\_\_\_\_\_\_\_\_\_\_\_\_\_\_\_\_\_\_\_\_\_\_\_\_\_\_\_\_\_\_\_\_ Prof. M.Sc. Omero Francisco Bertol Membro titular

- O Termo de Aprovação assinado encontra-se na Coordenação do Curso -

Dedico este trabalho a minha esposa Roberta que tanto me apoia e me incentiva a evoluir como pessoa e como profissional.

#### **AGRADECIMENTOS**

Há trabalhos profissionais que se realizam por forças maiores por necessidade ou por objetivos específicos, mas há trabalhos como este que nascem de uma curiosidade e que são motivados dia a dia por pessoas que se tornam incríveis e inesquecíveis nos capítulos que seguem a história da sua realização. Não é suficiente o agradecimento ao Professor Dr. Ivan Venson (UFPR) que incentivou e inspirou a continuidade da pesquisa iniciada pelo Engenheiro Industrial Madeireiro David Milsted (UFPR), e este pela confiança em entregar seu trabalho e seu protótipo às minhas críticas e modificações. Assim como estes, agradeço a todos os demais professores, colegas e amigos entusiastas da madeira que por algum viés me ajudaram a vencer mais esta etapa.

Agradeço a todos os professores e colegas da UTFPR que contribuíram muito no desenvolvimento deste projeto, todo o aprendizado e a troca de experiências que tivemos no decorrer destes últimos meses. Ao Professor Dr. Edenilson José da Silva pela orientação e confiança depositava neste trabalho.

Por último e em maneira muito especial à minha esposa Roberta que acreditou e incentivou a curiosidade e pela sua sabedoria e incentivo que me ajuda todos os dias a seguir o meu desenvolvimento pessoal, profissional e acadêmico.

#### **RESUMO**

PEDROZO, Luiz Fernando Alves. **Aprimoramento de protótipo para estudo da higroscopia da madeira com IoT**. 2018. 82 p. Monografia de Especialização em Internet das Coisas, Departamento Acadêmico de Eletrônica, Universidade Tecnológica Federal do Paraná, Brasil. Curitiba, 2018.

Este trabalho se deu na construção de uma arquitetura para evolução do protótipo para análise da anisotropia da madeira, baseado na análise por imagem para o comportamento higroscópico da madeira e seus teores de umidade, previamente desenvolvido com elementos e sensores integrados em moldes de comunicação serial e software proprietário, mas que agora está munido com atributos e funções inteiramente baseadas em IoT – Internet das coisas. Construção de uma nova rede de comunicação em 6LowPAN com um firmware proprietário desenvolvido com o apoio do sistema operacional Contiki OS e implementado em placas da Texas Instruments CC2650 Launchpad que está inteiramente apoiado em micro serviços desenvolvidos na estrutura da IBM cloud platform, com aplicação da computação em nuvem que disponibilizam os processamentos para implementações externas das funções utilizadas pelo sistema – bem como os resultados obtidos nos processos de análise de madeira.

**Palavras-chave:** Higroscopia da madeira. IoT. Internet das coisas. Computação em nuvem. Contiki OS.

### **ABSTRACT**

PEDROZO, Luiz Fernando Alves. **Improvement of prototype for wood's hygroscopy study with IoT**. 2018. 82 p. Monografia de Especialização em Internet das Coisas, Departamento Acadêmico de Eletrônica, Universidade Tecnológica Federal do Paraná, Brasil. Curitiba, 2018.

This work was carried out for a new architecture of the prototype for analysis of the anisotropy of the wood, based on the image analysis for the hygroscopic behavior of wood and its moisture contents, previously developed with elements and sensors integrated in serial and proprietary software, but which is now armed with new attributes and functions entirely based on IoT - Internet of Things. Building a new communications network in 6LowPAN with proprietary firmware developed with the Contiki OS and implemented in Texas Instruments CC2650 Launchpad boards, which is fully supported in micro services developed in the structure of the IBM cloud platform with application of computing, providing the process for external implementations of the functions used by the system - as well as the results obtained in the wood analysis processes.

**Palavras-chave:** Wood hygroscopy. IoT. Internet of things. Cloud computing. Contiki OS.

## **LISTA DE ILUSTRAÇÕES**

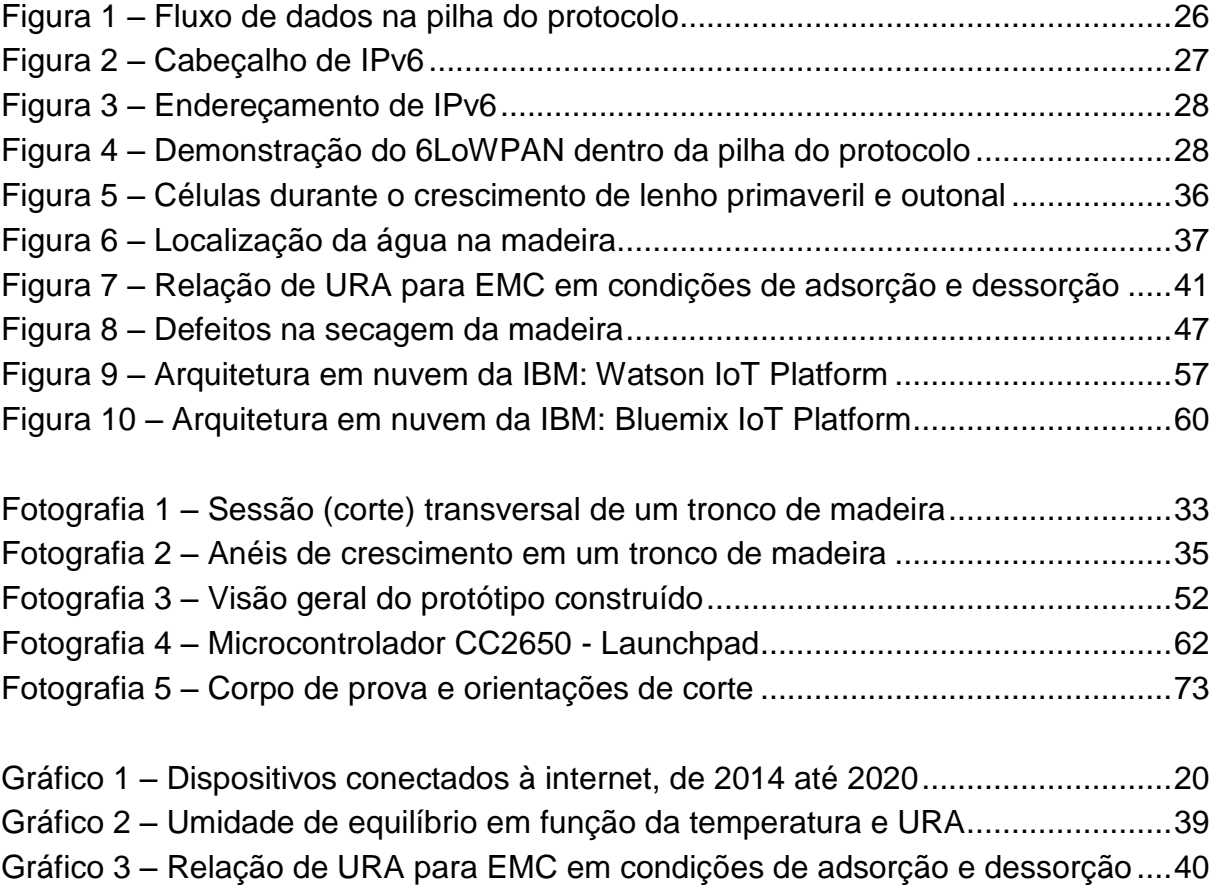

## **LISTA DE EQUAÇÕES**

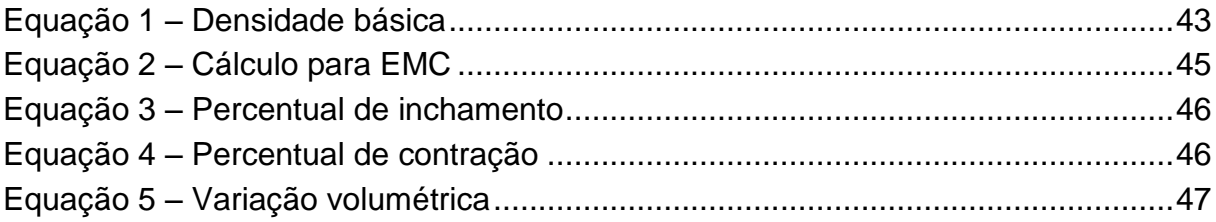

## **LISTA DE ESQUEMAS**

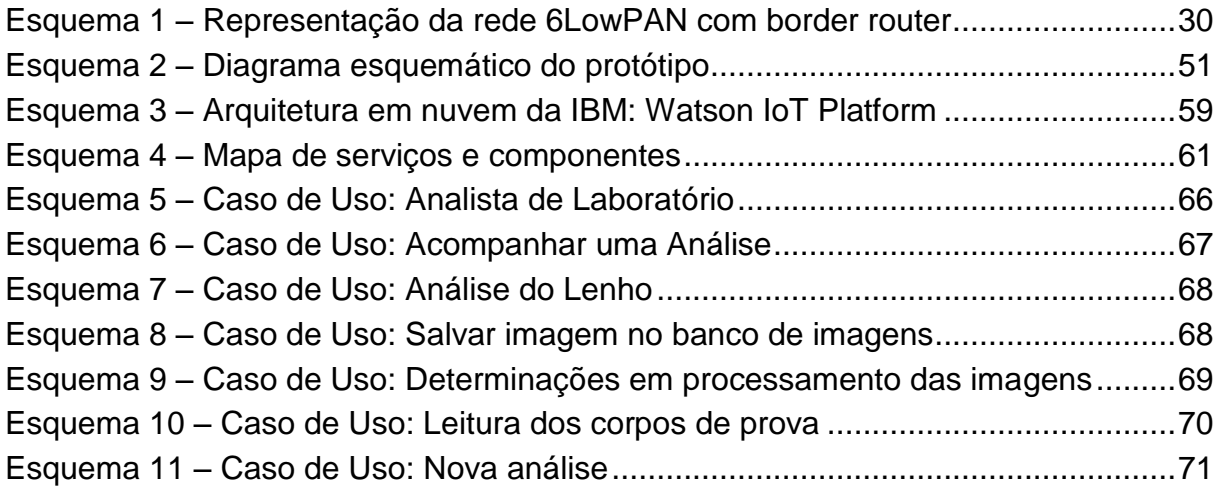

### **LISTA DE TABELAS**

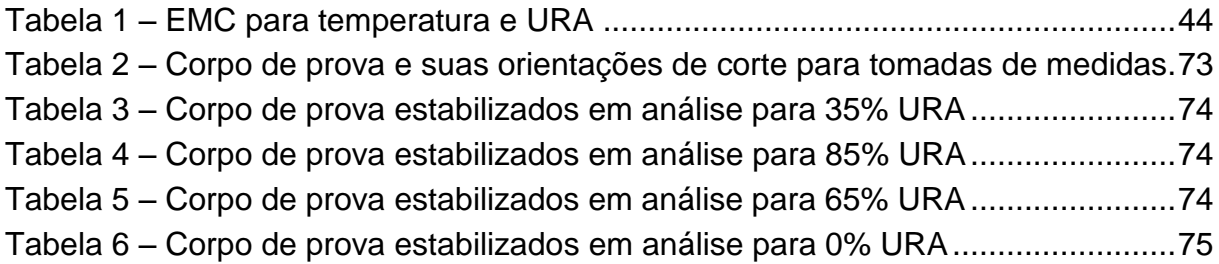

## **LISTA DE QUADROS**

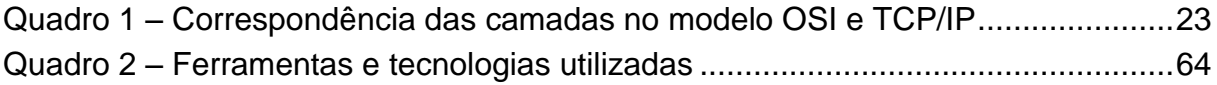

### **LISTA DE SIGLAS**

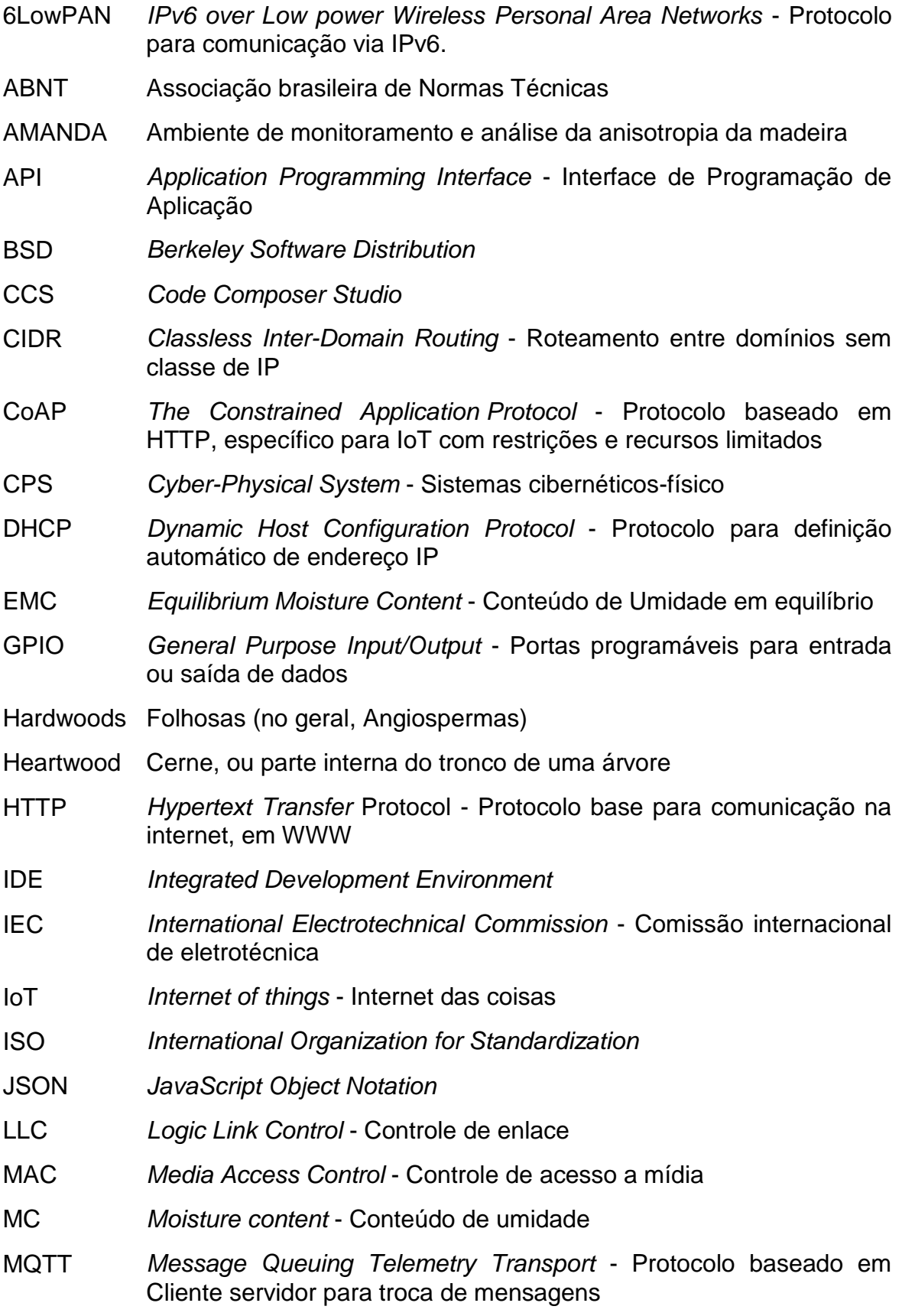

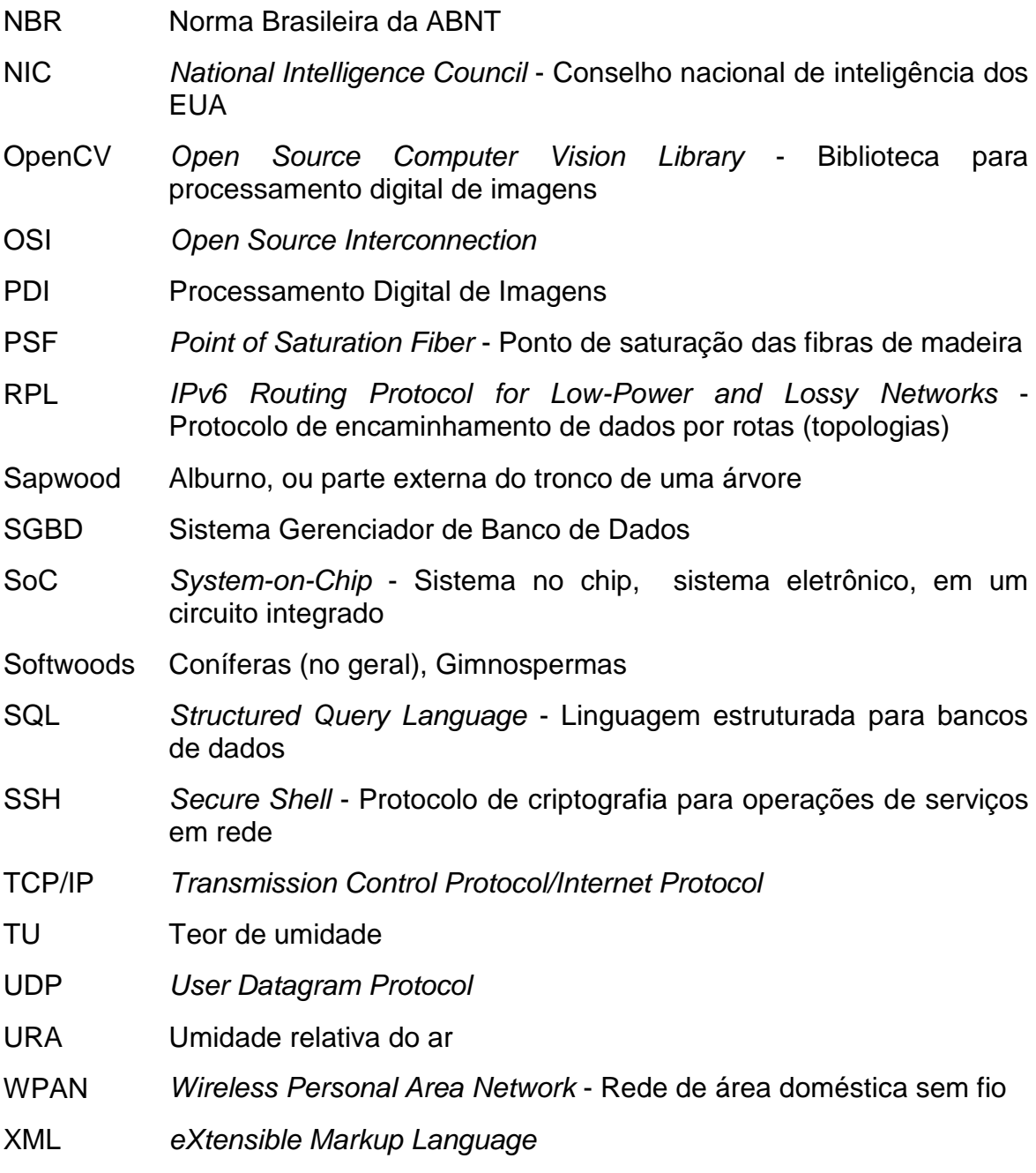

## **LISTA DE ABREVIATURAS**

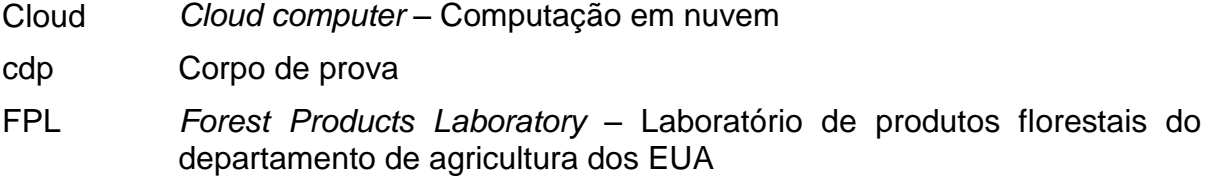

## **LISTA DE SÍMBOLOS**

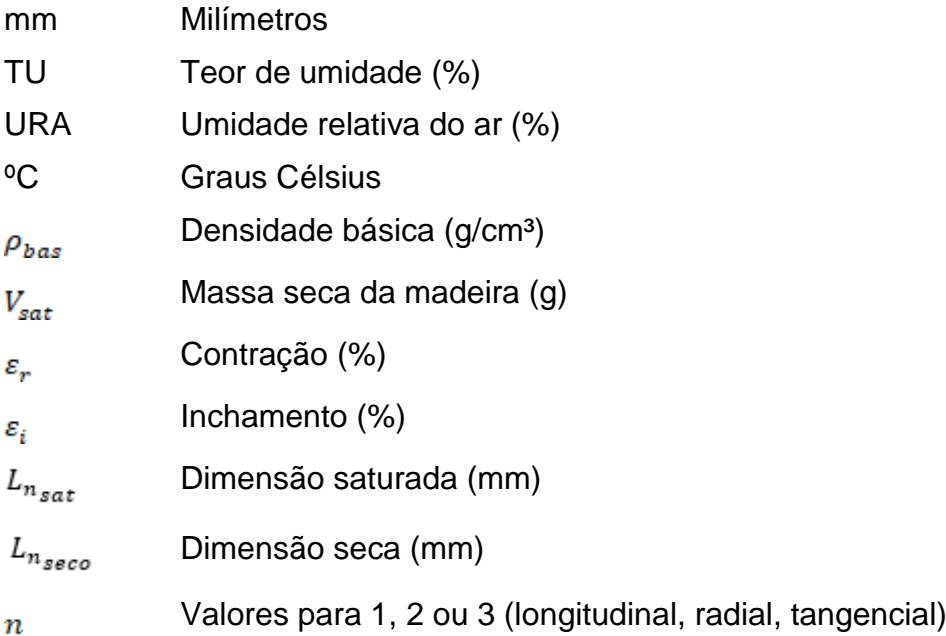

## **SUMÁRIO**

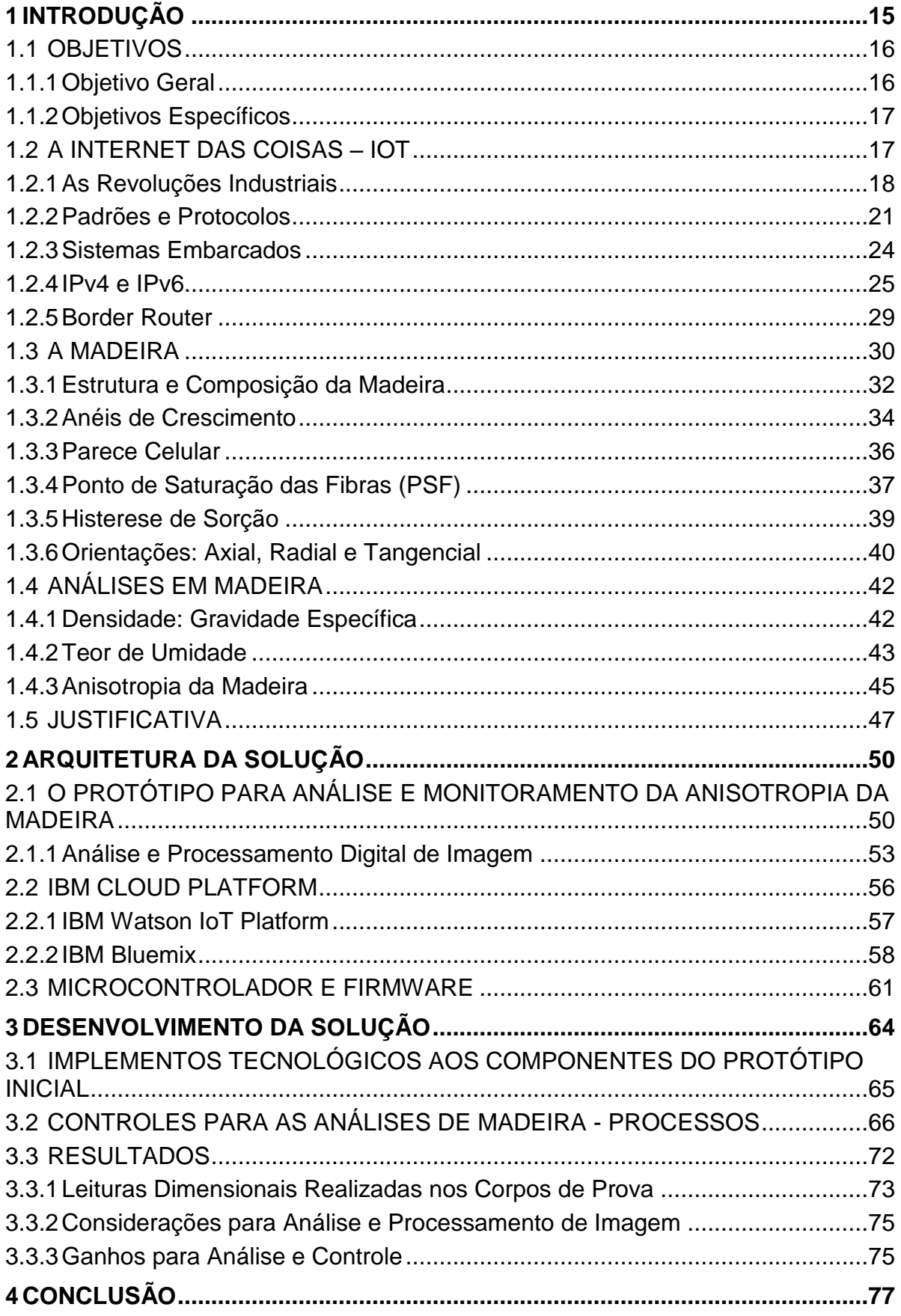

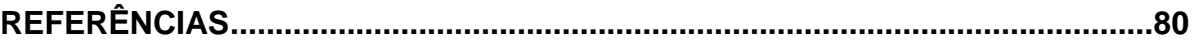

#### <span id="page-15-0"></span>**1 INTRODUÇÃO**

1

O estudo da madeira surgiu por acaso à uma busca no alinhamento entre a natureza e seus materiais sustentáveis com a aplicação de tecnologia. A cada dia se torna mais pop<sup>1</sup> ter uma casa sustentável, minimalista, confortável, bonita e bem organizada, mas que também tenha implementos tecnológicos de ponta como comandos por voz para as cortinas, cafeteira ou o acionamento automático do meu regador de plantas do jardim quando a previsão do tempo não indica chuva para os próximos dias.

A tecnologia, os conceitos de *Internet of Things* (IoT, ou internet das coisas) ou até mesmo a integração de informações e dispositivos está sendo amplamente divulgada e incentivada nos últimos anos, então o desenvolvimento deste trabalho e seus objetivos surgiram com uma procura e uma necessidade, que se alinharam à oportunidade de realizar a aplicações de IoT em uma área ainda pouco explorada com abordagem de indústria 4.0, provocando assim outros entusiastas em tecnologia da madeira ou de IoT à uma área de aplicação sustentável, amplamente usual e com muito potencial de avanço tecnológico.

É natural a curiosidade em entender de forma acadêmica e prática, o potencial da madeira e sua própria tecnologia, seu comportamento e classificação de qualidade ou indicação para as aplicações específicas, então motivado por Milsted (2016) e seu protótipo AMANDA (Ambiente de Monitoramento e Análise da Anisotropia da Madeira), realizando análises higroscópicas para o entendimento do comportamento da água na madeira e as suas consequências de forma visual, classificando aquela(s) amostra(s) ao final como ideal ou não para uma aplicação específica, justificada a partir das características como estabilidade dimensional ou resistência mecânica.

Se iniciou então o desenvolvimento desta nova abordagem em evolução tecnológica do protótipo AMANDA agora com IoT onde as funcionalidades, dados e controles estão todos disponíveis de forma automatizada e online. A abordagem de IoT veio para evoluir o protótipo até um nível de indústria 4.0, fornecendo a tecnologia necessária para a integração de seus componentes, a troca de informações e comandos utilizando sistemas de controles híbridos entre

<sup>1</sup> pop: Algo popular, que está em ampla utilização ou que é comum a um grande número de pessoas.

componentes físicos e digitais com a computação em cloud (computação em nuvem)<sup>2</sup>.

Então este trabalho leva a AMANDA na sua concepção de indústria 2.0 até 4.0, apresentando propostas para controles e serviços desenvolvidos em uma plataforma em cloud e direcionada especificamente para IoT, com serviços já preparados aos protocolos de comunicação específicos de IoT, utilizando componentes eletroeletrônicos de baixo custo e disponibilizando os resultados das análises de forma automatizada. A base de dados que estará sendo gerada possibilita futuras aplicações em aprendizado de máquina como também se torna uma base para consulta acadêmica a estudos de tecnologia da madeira.

Assim como a base de informações em resultado das análises, todo o complexo tecnológico da AMANDA se torna um case para estudo, entendimento e novas aplicações de IoT.

#### <span id="page-16-0"></span>1.1 OBJETIVOS

A partir do problema previamente apresentado, serão apresentados nesta sessão o objetivo geral e os específicos para este trabalho.

#### <span id="page-16-1"></span>1.1.1 Objetivo Geral

1

Apresentar nova abordagem tecnológica para aprimoramento do protótipo previamente desenvolvido para estudo de higroscopia de madeira, aplicando abordagens de IoT, possibilitando resultados e interações remotas através de dispositivos móveis com acesso à internet e uma plataforma digital em cloud que possibilita a interação com outras aplicações.

<sup>2</sup> *Cloud*: É um conceito de computação em nuvem (*cloud computing*) que se refere a utilização de memória, armazenamento e processamento em computadores que estão fisicamente hospedados em datacenters, mas que são interligados e disponíveis por meio da internet.

#### <span id="page-17-0"></span>1.1.2 Objetivos Específicos

- Verificar e revisar as métricas para análises de higroscopia da madeira obtenção dos dados de leitura e geração dos resultados;
- Identificar as principais limitações de interação humana com o protótipo do dispositivo para análises de higroscopia da madeira;
- Propor nova arquitetura tecnológica de conexões sem fio, processamento de dados em cloud e interação remota ao protótipo para analise higroscópica, baseando-se e aplicando os principais conceitos e abordagens de IoT.

#### <span id="page-17-1"></span>1.2 A INTERNET DAS COISAS – IOT

Um conceito, uma definição tecnológica para empregar determinados tipos de conexões a certos tipos de dispositivos com o objetivo de ler, disponibilizar ou calcular informações, gerando resultados que ajudam a tomada de decisões e análises específicas. Facilitar o dia a dia das pessoas em quaisquer ambientes – em casa, escritório, laboratório ou até mesmo durante um passeio com o cachorro na rua. "Internet of Things (IoT) refers to the stringent connectedness between digital and physical world" (AGRAWAL; VIEIRA, 2013, p. 3).

Santos (2014) traz diferentes definições formais de diversos pontos de vista como por exemplo que IoT é ligar, fazer com que todos os objetos se comuniquem entre si e na internet – contemplando smartphones, sensores pessoais, a automação predial, seu veículo ou aplicativo utilizado no seu transporte no dia a dia, os medidores de energia elétrica inteligentes que monitoram todos os dispositivos da sua residência entre outras diversas interfaces ou dispositivos que estão a nossa volta. Mas, não limitado apenas a dispositivos eletrônicos, IoT vai além: gerando conexões entre pessoas, processos e dados em geral que transformam informações em ações, que criam novos recursos e experiências mais ricas aos usuários.

Segundo Mohn (2015), IoT é um termo utilizado para descrever uma tendência em conectar cada vez mais dispositivos entre si e à internet. A cada passo que os dispositivos coletam mais dados e mais produtos se tornam mais conectáveis, a IoT se torna ainda mais útil e popular. Isso vem ocorrendo desde 2010 quando a internet de alta velocidade foi disponibilizada amplamente e o

hardware com software se tornaram menos caros para serem produzidos. Inicialmente se teve a noção de que IoT afetaria todos os dispositivos que possuem um botão de liga/desliga, porém hoje já se tem uma visão de um alcance muito além que afeta não somente a vida das pessoas, mas de empresas e negócios, dos mais simplificados aos mais complexos e robustos.

#### <span id="page-18-0"></span>1.2.1 As Revoluções Industriais

Silva (2017) contextualiza muito bem os momentos históricos e as ondas industriais revolucionarias que se registraram na história. A primeira revolução industrial (1760 a 1840) se deu baseada na substituição de métodos artesanais de fabricação por máquinas movidas a vapor. Ela teve por consequência impactos sociais e econômicas com a mecanização nos processos de fabricação, principalmente na indústria têxtil, mas também em processos de produção dos mais diversos itens de consumo como: vidro, papel, couro e tijolos. Resultou em produtos mais uniformes, comparado aos produtos fabricados pelos artesões até então.

A segunda revolução industrial (1870 a 1914) foi marcada no aprimoramento técnico-científico dos conhecimentos práticos obtidos a partir da primeira revolução, surgindo microinvenções como no exemplo de uma adição tecnológica pequena à um grande produto como as lâmpadas alógenas em relação da lâmpada original de Thomas Edison que utilizada o filamento de carvão. Não somente estes aprimoramentos tecnológicos vieram à tona, mas também a criação de máquinas industriais movidas a energia elétrica que em resultado gerou avanços econômicos, desenvolvimento de métodos produtivos e a popularização de itens que até este momento só eram utilizados por indústrias ou os que possuíam alto valor de comercialização. Aqui inicia-se a intervenção governamental para coordenação e padronização de, por exemplo, as faixas de tensões para o uso da eletricidade, padrões em layouts de teclados para máquinas e também as regras de trânsito (SILVA, 2017).

Já para a terceira revolução industrial, Silva (2017) complementa que sua ocorrência se deu na década de 70, sem saber ao certo o período. Esta revolução trouxe a ampla utilização de semicondutores, computadores e também a automação para as linhas de produção – surgem os robôs na linha de produção. Destaca-se a

importância que foi agregada ao processo de armazenagem e processamento de informações digitais, no intuito de gerar otimização de métodos de comunicação, onde se deu a expansão da internet e da telefonia móvel. Já na década de 90, esta revolução digital ainda suspirava em meio as linhas de produção, requisitando uma interação ainda maior entre a automação industrial e a programação flexível (configuração programável de acordo com o cenário), fundido a mecânica, automação industrial e a computação para criar novas tendências de inovação – os avanços já olhavam para problemas futuros, e não mais problemas atuais.

A indústria 4.0, contextualizada como a quarta revolução industrial, ainda está por vir, como Silva (2017) apresenta a expectativa de empresários, políticos e universidades na colaboração das suas ideias e estímulos para a competitividade entre as indústrias. Esperam para 2020 que ocorram melhorias em processos industriais, mas também envolvendo operação, engenharia, planejamento e controle de produção, logística e a análise contínua do ciclo de vida em produtos e serviços. Isso ocorrendo nos sistemas cibernéticos-físico (*Cyber-Physical System* - CPS) e IoT. O CPS é baseado para configuração dinâmica da manufatura, mas que está acima da produção e dos processos de manufatura envolvidos, tornando o sistema dinâmico ao ponto de possibilitar alteração no projeto inicial do produto a qualquer momento – consequentemente atualizando o produto final sem maiores impactos na linha de produção.

As diretrizes e premissas de IoT incentivam a ampla disseminação de conhecimento e aplicação assim como os sistemas open source (código aberto e de livre utilização) captam testadores e desenvolvedores dispostos a colaborar com a comunidade de desenvolvimento, com os dispositivos e periféricos bem como APIs 3 (Interfaces de programação de aplicação) estão abertas e sendo diariamente utilizadas nas mais diversas aplicações. Toda a onda de revolução tecnológica está baseada na competitividade criada ainda na terceira revolução industrial, hoje conta com investimentos para pesquisa e aplicação de tecnologias para se posicionar estrategicamente à frente de concorrentes comerciais.

As aplicações com IoT vem se tornando possíveis por vários motivos nos últimos anos devido a ampla disponibilidade de internet em dispositivos móveis e

1

<sup>3</sup> API: *Application Programming Interface* é um acrônimo para identificação de rotinas e programas especialistas em disponibilizar serviços e funções do software desenvolvido para outras aplicações terceiras, estas terceiras que não precisam redesenvolver estas rotinas.

com banda larga, que permitem cada vez mais pessoas e coisas se conectem à internet. A medida que todas essas conexões crescem, a necessidade de dados e conectividade também aumenta – pessoas usando smartphones, dispositivos de coleta de dados interativos e outros diversos produtos "inteligentes". A tecnologia disponibiliza acesso à internet e com isso, dados em todos os momentos, em todos os lugares e de/para todos os seus dispositivos conectados. Então é natural que as pessoas se tornem cada vez mais conscientes na importância do IoT, tendo efeitos de longo alcance e concretizando que esta tecnologia possui um grande valor agregado, economicamente falando. Os dispositivos conectados que enviam informações pela internet, podem ajudar a reduzir a quantidade de tempo que as pessoas gastam coletando e analisando todos esses dados. Por fim, IoT ajuda empresas e pessoas a serem mais eficientes no dia a dia, economizando tempo e dinheiro (MOHN, 2015).

Algumas das características apontadas por Silva (2017) para IoT e CPS estão em grandes esferas de pesquisa e desenvolvimento para big data<sup>4</sup>, computação em cloud, inteligência artificial, realidade virtual, segurança cibernética, simulação e impressões 3D, robôs autônomos, internet industrial das coisas entre outras.

<span id="page-20-0"></span>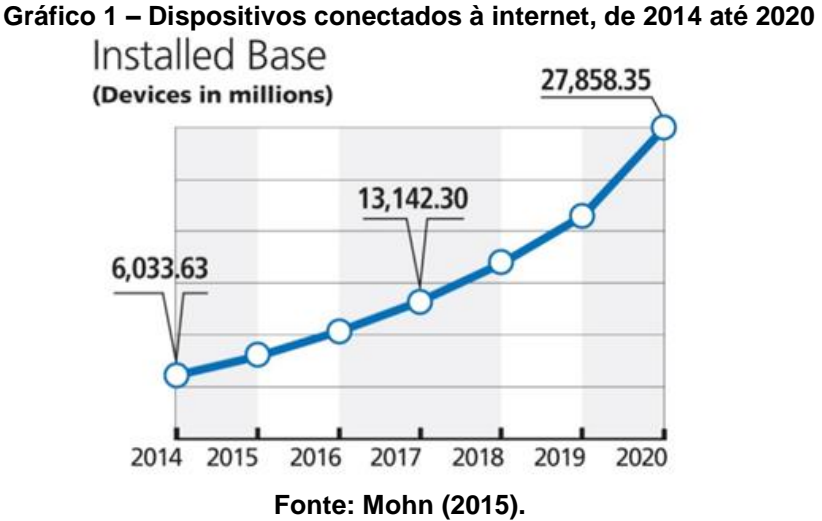

De acordo com Agrawal e Vieira (2013) existe uma estimativa de que até o ano de 2020 haverá ao menos 25 bilhões de dispositivos conectados à internet de

1

<sup>4</sup> *Big data*: Em termos de TI (Tecnologia da Informação), se refere a um gerenciamento de dados com um grande volume de informações onde os bancos de dados tradicionais não conseguem processar de forma rápida.

forma simultânea para facilitar o uso de dados em analises (Gráfico 1), préplanejamentos, gerenciar e tomar decisões inteligentes de forma autônoma. Hoje já é observado pelo conselho nacional de inteligência dos EUA (NIC) que vários setores como: transporte, cidades inteligentes, domótica<sup>5</sup>, saúde inteligente, egovernança<sup>6</sup>, vida assistida, e-educação<sup>7</sup>, varejo, logística, agricultura, automação, fabricação industrial e negócios/gerenciamento de processos, etc.; já estão sob benefício direto das várias arquiteturas de aplicações com IoT.

#### <span id="page-21-0"></span>1.2.2 Padrões e Protocolos

<u>.</u>

Com todo este crescimento exponencial se faz necessário, como prérequisito, o domínio de semicondutores que vêm crescendo conforme a necessidade e embasando ainda mais o crescimento pelos próximos anos. Este crescimento e a popularização da necessidade acabou resultando em uma explosão de padrões para utilização e aplicações efetivas de sistemas com processamento baseado inteiramente em sensores. Estes sistemas por sua vez, quando utilizados e desenvolvidos em tecnologias de comunicação avançada (*Bluetooth Low Energy, LoRA, ZigBee, Insteon,* 3G, 4G, 5G etc.), convergem em uma forma emergente de domínio de IoT, que por sua vez têm como objetivos a resolução, oferecer uma escala maciça, heterogênea, interoperável em um contexto de desenvolvimento de aplicações simplificadas e atento às capacidades das empresas e dos seus usuários finais (RAY, 2017).

Segundo Oliveira (2017), o modelo de comunicação que a internet utiliza é baseado em atribuições para os principais envolvidos em uma comunicação: o cliente e o servidor. O servidor é a figura que está sempre disponível e esperando uma iniciativa do cliente, ele mantém uma porta de comunicação aberta à espera da solicitação do cliente. O servidor também é identificado por ser uma máquina onde todos os clientes conhecem o seu endereço para que possam acessá-lo, e este por

<sup>5</sup> Domótica: Termo utilizado para a robotização das coisas, integração de mecanismos automáticos. em um espaço. Este termo é amplamente utilizando para se referenciar a casas inteligentes, que permite controles de iluminação, climatização, segurança e outros dispositivos eletrônicos presentes em casa.

<sup>6</sup> Termo utilizado para se referenciar a integrações e sistemas governamentais inteligentes, como o exemplo do e-Governance e o E-Estonia (https://e-estonia.com/solutions/e-governance/).

<sup>7</sup> Termo utilizado para programas e sistemas de aprendizado e treinamentos por meios eletrônicos.

sua vez pode receber acessos de vários clientes de forma simultânea, é disponível a todos e geralmente possui um hardware com uma capacidade adequada à sua utilização. Um dispositivo IoT pode assumir a função de um servidor (aplicações *backend*), mesmo com um hardware limitado, para receber solicitações de clientes. O Cliente por sua vez, aciona o servidor sempre que precisa fazer a comunicação; é acionado geralmente por um usuário, portanto geralmente apresenta uma interface gráfica amigável para utilização. Os dispositivos IoT podem assumir o papel de cliente (aplicações *frontend*) ao acessarem um servidor para ler ou para encaminhar informações.

Assim como a arquitetura cliente-servidor, outras demais arquiteturas podem ser gerenciadas e adequadas de acordo com a necessidade especifica do cliente ou com as limitações e restrições de acesso na aplicação. Portanto, é de suma importância que a arquitetura da solução busque não somente uma solução viável monetariamente, mas também tecnologicamente. Hoje as soluções e arquiteturas tecnológicas estão sendo desenvolvidas e ampliadas sob demanda, utilizando arquiteturas de servidores físicos em datacenters e disponíveis em cloud, porém apenas um servidor com disponibilidade e escalabilidade não é sinônimo de sucesso para uma aplicação ou para uma solução integrada. A arquitetura de IoT deve ser pensada em todos os seus parâmetros, variações e principalmente na escalabilidade das informações, visando a integração de outros dispositivos, outras leituras e outras possíveis interações futuras.

Com a complexidade de todos os sistemas envolvidos, os conceitos de rede de computadores são divididos em camadas, no objetivo de encapsular um conjunto de funcionalidades que disponibilizam os serviços necessários para a conectividade. A *International Organization for Standardization* (ISO) propôs um modelo com sete camadas agrupando as funcionalidades de rede, onde se faz presente na implementação de vários softwares e é chamado de modelo *Open Source Interconnection* (OSI). Em contrapartida, o departamento de defesa dos EUA, apresentou um modelo que se tornou muito mais popular até os dias de hoje, chamado de *Transmission Control Protocol/Internet Protocol* (TCP/IP) que possuem apenas 4 camadas generalistas. Quando comparados os modelos OSI e TCP/IP, temos uma correlação direta entre as camadas (Quadro 1) e cada uma delas possui uma característica específica e seus respectivos serviços (OLIVEIRA, 2017).

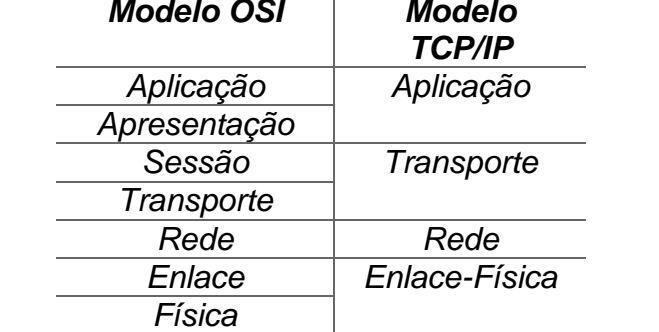

## <span id="page-23-0"></span>**Quadro 1 – Correspondência das camadas no modelo OSI e TCP/IP**  *Modelo OSI Modelo*

**Fonte: Adaptado de Oliveira (2017).**

A camada de aplicação é onde os programas estão se comunicando, aqui temos os aplicativos como streaming<sup>8</sup> de vídeo ligados e executando permanentemente. Nos dispositivos de IoT, teremos as aplicações rodando como servidores (característica de aplicação cliente-servidor) pois estarão ligados periodicamente, mas sempre prontos para receber solicitações de acionamentos ou informações que ele possa fornecer (OLIVEIRA, 2017).

Na camada de apresentação existem basicamente as criptografias, onde os dados são traduzidos do aplicativo para o formato de rede e vice-versa. Já em sessão, a camada se responsabiliza por iniciar e encerrar as conexões de rede como por exemplo o login em uma sessão de *Structured Query Language* (SQL). No transporte é onde efetivamente os protocolos TCP e *User Datagram Protocol* (UDP) trabalham, utilizam portas de conexões especificas como a 80 em TCP para *Hypertext Transfer Protocol* (HTTP) ou 22 para *Secure Shell* (SSH). A principal diferença entre os protocolos TCP e UDP é a confirmação de entrega, de recebimento, ou o chamado hand-shake (aperto de mãos) que na camada de transporte o protocolo TCP garante a entrega de mensagem no seu destino e o UDP não tem essa preocupação (OLIVEIRA, 2017).

Na camada anterior de transporte o TCP se fez presente, para a camada de rede é a vez da parte IP entrar em ação, onde é realizado um roteamento, é responsável pelo endereçamento de ponta a ponta e nisso são criados os caminhos lógicos para os pacotes que estarão transitando da origem até o destino. Na camada

1

<sup>8</sup> *Streaming*: Termo utilizado em TI para a distribuição de dados por pacote de multimídia através da internet. Opera transmitindo uma quantidade maior de pacotes antes de iniciar a exibição do mesmo, para evitar os chamados delays (atrasos) ou travamentos durante a exibição.

de enlace existe uma espécie de fiscalização, monitoramento que garante a consistência dos pacotes que estão sendo transmitidos bem como o controle do próprio fluxo de envio destes pacotes. Em enlace existem 2 níveis em subcamadas, a *Media Access Control* (MAC) que proporciona a conexão de diversos dispositivos em uma única rede, e para que todos esses pacotes coexistam fisicamente em uma mesma rede, a subcamada *Logic Link Control* (LLC) entra para controlar o fluxo de dados na rede e possibilita os vários protocolos de forma simultânea. Enfim a camada física, caminho físico por onde os pacotes transitam – são os meios de transmissão como cabos de rede ou demais linhas de transmissão sem conexão direta como o WiFi ou frequências de rádio (OLIVEIRA, 2017).

#### <span id="page-24-0"></span>1.2.3 Sistemas Embarcados

Os sistemas embarcados surgiram em meados de 1970, quando a Intel iniciou sua linha de produção para microprocessadores, impulsionados e impulsionando concorrentes como a Texas Instruments na mesma direção, sendo desenvolvidos para ocupar tarefas que eram feitas de forma manual. Alguns desses componentes se destacaram em automatização de dispositivos e também pelos seus sistemas que agregavam mais funcionalidades no mesmo dispositivo, os chamados *System-on-Chip* (SoC). Mais tarde foram chamados de microcontroladores devido à sua utilização em controle e automação e por possuírem interface de entrada e saída com dispositivos elétricos como botoeiras e relés, diferentemente dos microprocessadores de uso geral que são direcionados a projetos de computadores com periféricos de entrada e saída como mouse, teclado e monitores (OLIVEIRA, 2017).

Em resumo, os sistemas embarcados são os sistemas que estão presentes dentro do microcontrolador, trazendo possibilidades em sem precedentes para as funcionalidades que podem ser aplicadas – assim como os sistemas operacionais estão instalados em um computador, sendo armazenados em um HD e rodando em um processador. Computadores ganharam complementos de componentes externos para potencializar os processamentos e armazenamento de dados, os microcontroladores também ganharam implementos além de suas interfaces de entrada e saída como Oliveira (2017) diz: "(...) foram agregando, a cada nova versão

ou produto, memória RAM, memória EPROM para programas e dados e circuito de oscilador (clock), interfaces de comunicação (serial, USB) e, mais recentemente, interfaces de rede, Ethernet, WiFi e Bluetooth".

Para IoT, é desenvolvido em plataforma open source, um sistema operacional dedicado chamado Contiki que possibilita conexões de baixo custo com baixa utilização de energia e banda na sua conexão com a Internet, suporta de forma completa o protocolo IPv6<sup>9</sup> e IPv4<sup>10</sup>, como também suporta os protocolos de baixo consumo de energia wireless como o 6LoWPAN<sup>11</sup>, RPL<sup>12</sup>, CoAP<sup>13</sup> (COLINA et al., 2016). Portanto este sistema já possibilita diversos exemplos de aplicações, não apenas entre a sua comunidade de desenvolvimento, mas também na sua implementação de instalação e compilação para os microcontroladores – o que deixa alguns controles transparentes ao usuário e à arquitetura das soluções, como a sua implementação nativa para controle de energia, a integração com os protocolos específicos de IoT como o CoAP ou MQTT<sup>14</sup> e sua interface para controladores de dispositivos de entrada e saída (GPIO<sup>15</sup>).

#### <span id="page-25-0"></span>1.2.4 IPv4 e IPv6

Santos (2014) aponta números relevantes em justificativa para a necessidade de um novo protocolo, um novo range de numeração para endereços físicos à dispositivos que se conectam à internet. O protocolo de internet IPv4 – utilizado desde 1984 e ainda em utilização por muitos dispositivos hoje em dia – suporta pouco mais de quatro bilhões de endereços IP, um tanto limitado à previsão de mais de 27 bilhões de dispositivos conectados à internet para daqui a alguns anos. No passado, em meados dos anos 90, identificou-se que no futuro existiria uma diminuição no crescimento das redes, então estrategicamente foram realizadas flexibilizações e uma distribuição dos endereços IP em IPv4. Foram criadas métricas na distribuição de endereços de IP como o *Classless Inter-Domain Routing* (CIDR) e *Dynamic Host Configuration Protocol* (DHCP) ou também as classes para

<u>.</u>

<sup>9</sup> IPv6: Versão mais nova do protocolo IP.

<sup>10</sup> IPv4: Quarta geração do protocolo IP, ainda em uso.

<sup>11</sup> 6LowPAN (*IPv6 over Low power Wireless Personal Area Networks*).

<sup>12</sup> RPL (*IPv6 Routing Protocol for Low-Power and Lossy Networks*).

<sup>13</sup> CoAP (*The Constrained Application Protocol*).

<sup>14</sup> MQTT *(Message Queuing Telemetry Transport*).

<sup>15</sup> GPIO (*General Purpose Input/Output*).

distribuição de endereços IPs: A (128 redes e quase 17 milhões de IPs por rede); B (pouco mais de 16 mil redes e quase 66 mil IPs por rede) e C (mais de 2 milhões de redes com 254 IPs por rede). Mesmo com toda esta dinâmica e organização na tentativa de flexibilização de endereços IPs, não se mostrou completamente eficiente ao longo do tempo.

Com toda essa limitação de endereços e com o crescimento da população, crescimento exponencial de usuários móveis e com dispositivos também moveis e conectados à internet, foi necessário a criação de um novo protocolo de numeração para endereços IP, o IPv6. Este novo protocolo além de disponibilizar, modéstia à parte, um número humanamente infinito de endereços IPs por cada ser humano na terra (56 octilhões 5,6x1028 IPs para cada um dos 6 bilhões de habitantes na terra), ainda surgiu com características e melhorias significantemente importantes como o endereçamento IP aprimorado, cabeçalho de mensagem simplificado, riqueza de transição e mobilidade com segurança (SANTOS, 2014).

<span id="page-26-0"></span>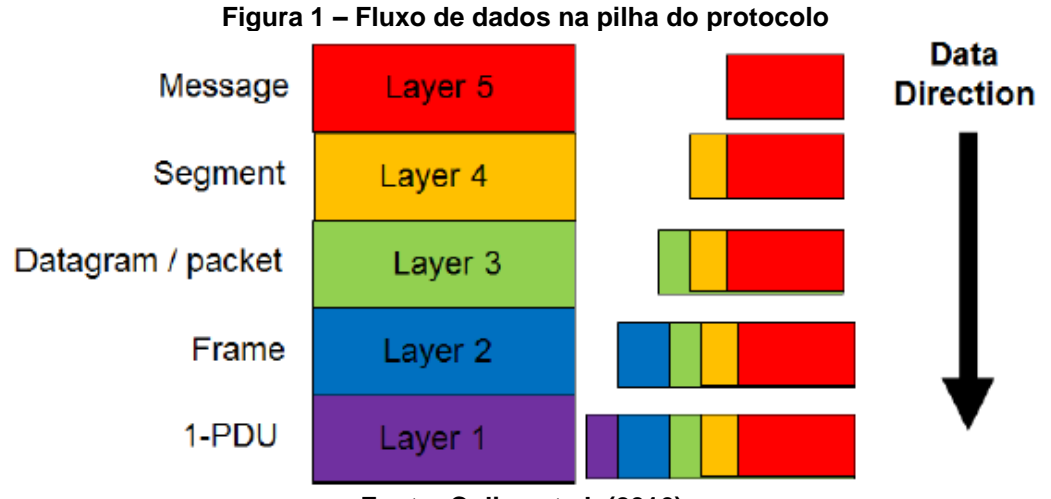

**Fonte: Colina et al. (2016).**

Observando com atenção o fluxo de dados representados pela Figura 1, verifica-se que ao enviar uma mensagem (proveniente da camada mais próxima ao usuário) há uma adição crescente de informação até a mensagem completa na última camada para somente então poder ser transitada até o seu destino, que por sua vez terá a necessidade de desfazer estas informações até a apresentação da mensagem na camada mais superior – logicamente que na recepção a direção é em sentido contrário do que foi na origem. Assim cada camada possui sua

característica, objetivo e responsabilidade, compondo o cabeçalho simplificado de IPv6 como é observado na Figura 2.

<span id="page-27-0"></span>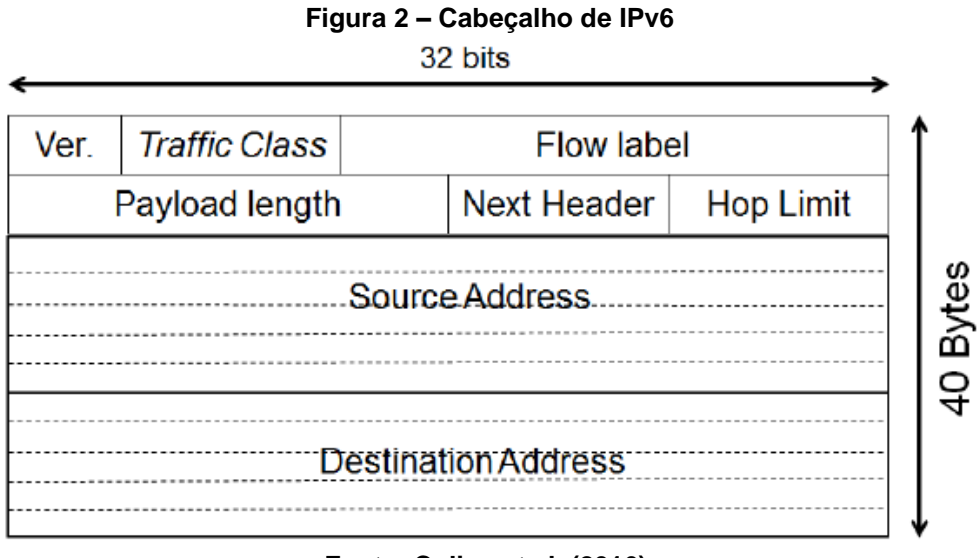

**Fonte: Colina et al. (2016).**

Colina et al. (2016) demonstra que além do cabeçalho simplificado em relação ao cabeçalho de IPv4, a notação de endereçamento de IPv6 também é particular (Figura 3), composto por:

- 8 grupos de 16 bits cada separados por ":";
- Utiliza notação hexadecimal (0 a F), sem diferenciação entre letras minúsculas e maiúsculas;
- Prefixo de acordo com a rede a que está localizado, com identificação do prefixo e em seguida do tamanho que este prefixo possui;
- Os zeros dentro dos grupos podem ser eliminados, sem causar impactos na leitura deste endereço;
- Um ou mais grupos de zeros podem ser substituídos por "::", que também pode ser interpretado com apenas um símbolo de dois pontos.

<span id="page-28-0"></span>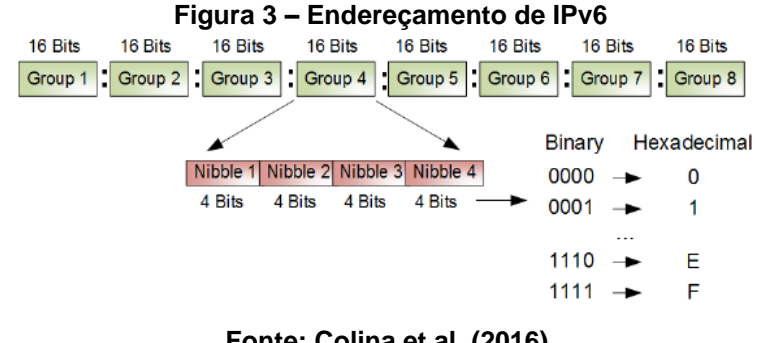

**Fonte: Colina et al. (2016).**

Um acrônimo muito utilizado para caracterizar a camada de enlace-física e rede no modelo TCP/IP com IoT é o termo 6LoWPAN – *IPv6 Low-power Wireless Personal Area Network*. Como é representado na Figura 4, o 6LoWPAN é uma adaptação do protocolo IPv6 diretamente ao protocolo 802.15.4<sup>16</sup> (WPAN – *Wireless Personal Area Network*) e implementado diretamente nos sistemas embarcados, caracterizando o baixo consumo de energia em redes wireless pessoais (SANTOS, 2014).

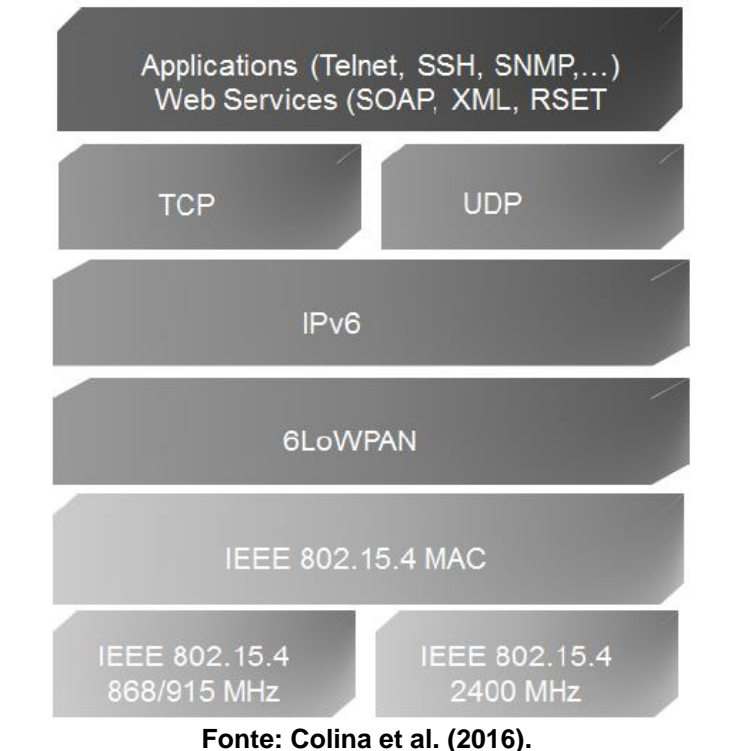

<span id="page-28-1"></span>**Figura 4 – Demonstração do 6LoWPAN dentro da pilha do protocolo** 

1

<sup>16</sup> IEEE 802.15.4: é o padrão especificador da camada física de rede no controle de acesso em redes sem fio pessoais, em baixas taxas de transmissão (SANTOS, 2014).

#### <span id="page-29-0"></span>1.2.5 Border Router

Entrando um pouco mais a fundo no entendimento de redes, temos o protocolo TCP com IP operando de uma forma comum a muitas aplicações e redes de computadores domésticas. Em IoT temos a rede UDP que dispõe de serviços para troca de mensagens entre dispositivos que estão em um protocolo IP, como o UDP sendo uma alternativa ao TCP por ser simplificado, não fornecendo uma fragmentação de mensagens e remontagem no destino, então deve garantir que a mensagem enviada chegou e está na sua ordem correta ao destino. E assim como o TCP, o UDP utiliza o IP para obter unidade de dados (os datagramas) entre um dispositivo e outro. Então as aplicações que precisam economizar tempo de processamento (como o caso das aplicações utilizando IoT) acabam preferindo a comunicação UDP interna nas suas redes de pequenas unidades devido a sua uma troca de dados ser reduzida (COLINA et al., 2016).

Entendendo sobre as redes internas de dispositivos utilizando os protocolos de IoT, se dá uma visão mais generalista e específica na diferença geral das conexões, seus protocolos e na simplificação das comunicações (Esquema 1). Assim generalizamos as redes de IoT como redes baseadas em 6LowPAN (de forma interna e local) onde a comunicação entre os dispositivos, ou também chamados de nós, se dá utilizando UDP. Para que essa rede de IoT se comunique com a rede de internet que está disponível por todo o mundo (inclusive o serviço – servidor - de MQTT disponível em cloud) é necessário o border router (roteador de borda), que por sua vez é o responsável por ligar as comunicações da rede de IoT com a internet. "The border router or edge router is typically a device sitting at the edge of our network, which allow us to talk to outside networks using its built-in network interfaces, such as WiFi, Ethernet, Serial, etc." (COLINA et al., 2016, p. 130).

<span id="page-30-0"></span>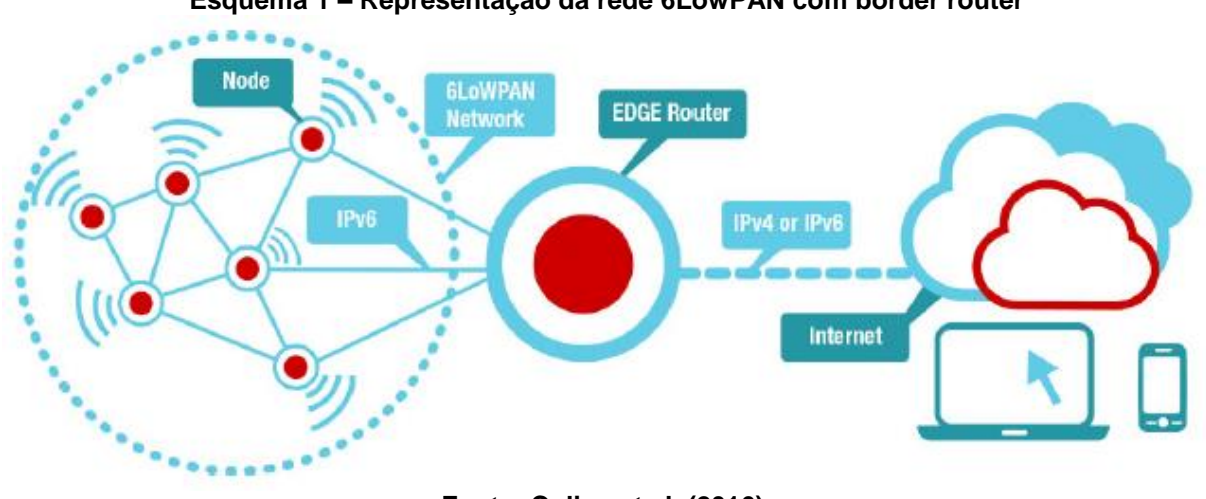

**Esquema 1 – Representação da rede 6LowPAN com border router**

**Fonte: Colina et al. (2016).**

#### <span id="page-30-1"></span>1.3 A MADEIRA

1

A madeira é um dos principais materiais biológicos presentes no planeta terra há milhões de anos, por mais que não seja de fácil estimativa arqueológica, nota-se sua importância e relevância pela histórica desde os tempos mais remotos. Com uma rápida busca em um dicionário verifica-se que a madeira é um tecido composto de celulose duro e liquidificado, que pode ser retirado de árvores e arbustos, é seco e então utilizado como materiais de construção, combustível entre outras diversas aplicações utilizando o seu lenho ou seus compostos orgânicos (MADEIRA, 2018).

Comparado a muitos outros materiais naturais, a madeira também possui característica higroscópica – absorvendo umidade do ambiente em que está presente. Esta troca de umidade entre a madeira e o ar se dá em condições favoráveis, considerando a temperatura e quantidade de água presentes no ar e na própria madeira. Então esta relação de umidade demonstra as fortes e importantes influências nas propriedades e desempenho da madeira, resultando de forma desafiadora a sua correta ou mais eficiente utilização (FPL, 2010)<sup>17</sup>.

Isolando para entender um pouco melhor as aplicações específicas deste material e tomando como o parâmetro de senso comum para a principal e primeira utilização da madeira, observamos a área de construção. Pouquíssimos outros

<sup>17</sup> FPL - Esta referência foi adicionada em abreviatura para o *Forest Products Laboratory*, um manual organizado e distribuído de forma online pelo departamento de agricultura dos Estados Unidos da América, disponível no link: [https://www.fpl.fs.fed.us/documnts/fplgtr/fpl\\_gtr190.pdf](https://www.fpl.fs.fed.us/documnts/fplgtr/fpl_gtr190.pdf) para consulta e será identificado deste ponto em diante apenas como FPL (2010).

materiais se destacam nos benefícios ambientais como a madeira, desde sua concepção até sua utilização como material engenheirado – material amplamente trabalhado de uma forma tecnológica.

> *Wood as a Green Building Material: Over the past decade, the concept of green building1 has become more mainstream and the public is becoming aware of the potential environmental benefits of this alternative to conventional construction. Much of the focus of green building is on reducing a building's energy consumption (such as better insulation, more efficient appliances and heating, ventilation, and air-conditioning (HVAC) systems) and reducing negative human health impacts (such as controlled ventilation and humidity to reduce mold growth). However, choosing building materials that exhibit positive environmental attributes is also a major area of focus. Wood has many positive characteristics, including low embodied energy, low carbon impact, and sustainability. These characteristics are important because in the United States, a little more than half the wood harvested in the forest ends up as building material used in construction.* (FPL, 2010, p. 10).

Hoje com a tendência mundial para a sustentabilidade, busca-se a garantia de que os materiais e recursos são produzidos e utilizados de forma sustentável, onde novamente a madeira ganha notável destaque por ser um recurso completamente renovável e infinito – mas isso dependendo diretamente do correto manejo florestal e seguindo as práticas mais sustentáveis para colheita em florestas naturais ou florestas plantadas. "(...) the sustainability of this resource requires forestry and harvesting practices that ensure the long-term health and diversity of our forests. Unfortunately, sustainable practices have not always been applied in the past, nor are they universally applied around the world today (...)" (FPL, 2010, p. 12).

Assim como as práticas florestais, temos as características biológicas e químicas da madeira, onde todas elas de forma individual se diferenciam umas das outras em variações de seus atributos, até mesmo dentro de indivíduos de uma mesma espécie. Essa diferenciação entre os indivíduos se dá através das relações genéticas e as propriedades da própria madeira que são influenciadas durante sua formação por fatores como o clima, precipitações do solo, minerais presentes no solo dentro do seu sítio de crescimento, eventos externos que ocasionem reações na árvore (como incêndios, podas, quebras de galhos, entre outros eventos imprevistos) ou até mesmo a posição de origem do lenho em relação à altura e diâmetro da árvore, como também afirma Mello (2007). Queiroz (2018) traz como argumento importante as relações genéticas e as propriedades da madeira na correlação estreita entre estes como por exemplo na espessura da parede celular e a densidade da madeira. Complementa com a necessidade de estudos e análises entre estas correlações para o entendimento destas propriedades no indivíduo de amostra bem como no direcionamento correto às aplicações específicas.

Enfim para um completo entendimento, compreensão e interpretação das propriedades deste material, é necessário contextualizar a base de todas as variações, ainda na estrutura biológica da madeira. Assim entendendo a função da madeira na árvore viva, indica-se as potencialidades e limitações do material no contexto da engenharia onde os seus componentes são definidos e delimitados em uma variedade de escalas. Estas escalas na perícia anatômica da madeira possibilitam o direcionamento de um feixe de madeira maciça sendo diferente para um engenheiro projetar um piso laminado colado, que por sua vez também é diferente do que se faz necessário para um composto de resina com farinha de madeira. A indicação nestas escalas se dá na variação das características das propriedades da madeira e de acordo com o que se pretende interagir – propriedades que estão variando deste as derivações das necessidades biológicas da árvore ainda viva até todas as relações de umidade do ambiente circundante. Ainda que algumas propriedades são dependentes e tabuladas por espécie, verificase o amplo panorama das relações água-madeira e toda a influência nas propriedades físicas da madeira (FPL, 2010).

#### <span id="page-32-0"></span>1.3.1 Estrutura e Composição da Madeira

1

Entre as características biológicas desde uma árvore viva até mesmo processos de tratamentos químicos adicionais para aumento da sua resistência a agentes xilófagos<sup>18</sup> que por sua vez se alimentam de madeira, causando a sua deterioração ao longo do tempo. Essa estrutura biológica da madeira, composta por químicas e células, agem em conjunto com um único objetivo em comum: suprir todas as necessidades da planta viva. Então todo o contexto tecnológico da madeira vem evoluindo ao longo dos milhões de anos para servir as três funções principais das plantas: condução de água desde as raízes até as folhas; sustentação do corpo

<sup>18</sup> Agentes xilófagos: Basicamente os insetos, fungos, moluscos, crustáceos e bactérias que se alimentam de madeira.

da planta e por fim, mas não menos importante, armazenamento de compostos bioquímicos (FPL, 2010).

Apesar de uma composição biológica complexa, para análise a nível macroscópico (a olho nu) não é necessário abranger profundamente a composição química ou em detalhe, como pode ser observado na Fotografia 1, em um tronco de madeira pode-se observar algumas grandes características de elementos distintos. Seguindo em sessão externa para a parte mais interna do tronco, em direção da medula do tronco (p), temos então na camada mais externa do tronco a casca externa (ob), na sequência a casca interna (ib), então a membrana de câmbio (vc), a primeira sessão de lenho identificado como alburno (Sapwood) e então na última sessão, destacada em uma colocação mais escura, o cerne (Heartwood).

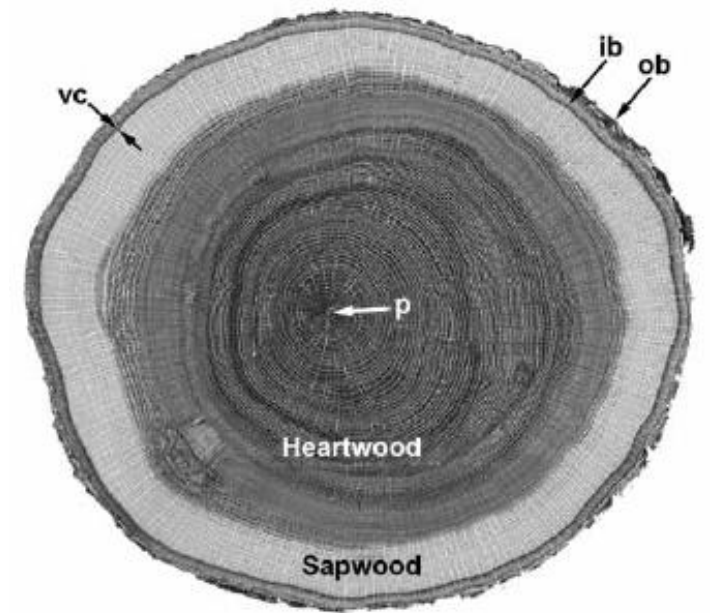

<span id="page-33-0"></span>**Fotografia 1 – Sessão (corte) transversal de um tronco de madeira**

**Fonte: Fpl (2016).**

A formação do tronco se dá em dois sentidos: horizontal e vertical, e, portanto, se tem a formação do tronco em formato cilíndrico. Na região mais externa do tronco se encontra a casca externa fornecendo proteção à casca interna, que é mais macia, ajuda a limitar a temperatura do tronco como um todo, inibindo a evaporação da água de dentro do tronco. A casca interna é responsável por transportar os açucares produzidos pela planta durante a fotossíntese por toda a extensão do tronco, desde as raízes até as folhas e partes em crescimento da planta. A membrana de câmbio (cambio vascular, ou apenas câmbio) é a camada de divisão entre a casca interna e a primeira camada de madeira. O alburno é a primeira camada de madeira, identificada também como madeira-viva, a parte ativa da árvore, conduz água e seiva das raízes para as folhas, possui uma coloração geralmente mais clara pois não possui tanto acúmulo de produtos químicos como são verificadas na próxima camada de lenho, o cerne – o não condutor. A medula, localizada bem ao centro do tronco é a remanescente do crescimento inicial do tronco, antes ainda de a madeira ser formada (FPL, 2010).

Dentro de madeiras, temos identificados dois grandes grupos: as Softwoods e Hardwoods, traduções literais para os grupos identificados em português como coníferas e folhosas. Muito pelo contrário do que se pensa, hardwoods e softwoods não são para madeiras duras e macias, e sim para a identificação botânica correta para o grupo provenientes de gimnospermas que em geral são coníferas – arvores mais primitivas e que possuem sementes expostas, folhas em formatos de agulhas e frutos em formatos de cone como exemplo o pinheiro do paraná (Araucaria angustifólia) – e as angiospermas – são geralmente arvores mais evoluídas caracterizadas com suas folhas mais largas e com seus frutos e sementes cobertos por casca, como por exemplo o eucalipto - Eucalyptus spp (FLORESTAL, 2012).

Como se pode ver em Fpl (2010), a diferenciação em grupos tipificam as arvores também em termos de células e componentes, destacando as estruturas de softwoods - simplificadas e primitivas com apenas dois tipos de células e com pouca variação na estrutura dentro destas – e as hardwoods são mais complexas estruturalmente e possui um número significativo de componentes básicos na sua composição.

#### <span id="page-34-0"></span>1.3.2 Anéis de Crescimento

Os anéis de crescimento são formados por circunferências em torno do cerne do tronco, e que são de fácil visualização em softwoods – geralmente ligados à idade da arvore. Como se pode observar na Fotografia 2, a madeira não possui um formato homogêneo, e as deformações nos seus anéis de crescimento se dão por motivos dos mais diversos como por exemplo a inclinação do solo que possivelmente possibilitou um crescimento mais acentuado em uma das suas direções, caracterizando a afirmação de Milsted (2016): "A madeira não é um

material uniforme e homogêneo, devido à sua origem biológica responde aos diversos estímulos do ambiente". Portanto a diferenciação dos anéis de crescimento se dá na diferença do tamanho, concentração e espessura de paredes das células na madeira.

<span id="page-35-0"></span>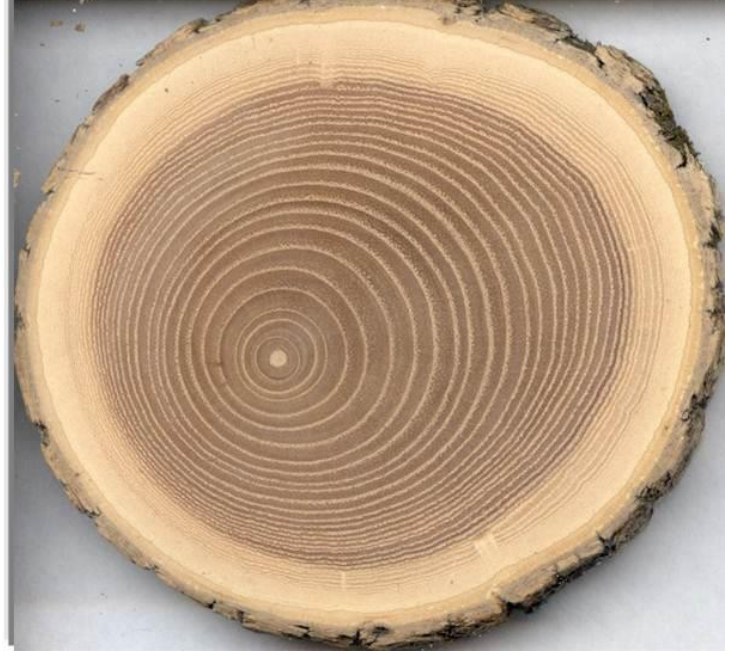

**Fotografia 2 – Anéis de crescimento em um tronco de madeira**

**Fonte: Campos (2010).**

Os anéis são delimitados entre coloração mais clara ao lado de dentro e outra mais escura ao lado de fora, também chamados de lenho inicial e lenho tardio que se formam respectivamente nos períodos de primavera e outono. Esta diferença de coloração também caracteriza a diferença de densidade nos dois lenhos, onde para o lenho tardio verifica-se uma densidade maior pela concentração de células e seu crescimento mais lento (Figura 5) – tendo células com paredes celulares mais grossas devido à escassez de seiva neste período. A diferença de densidade nestes anéis de crescimento geralmente se responsabiliza pela não-uniformidade nas propriedades físicas e mecânicas em amostras diferentes retiradas de dentro da mesma árvore (MILSTED, 2016).
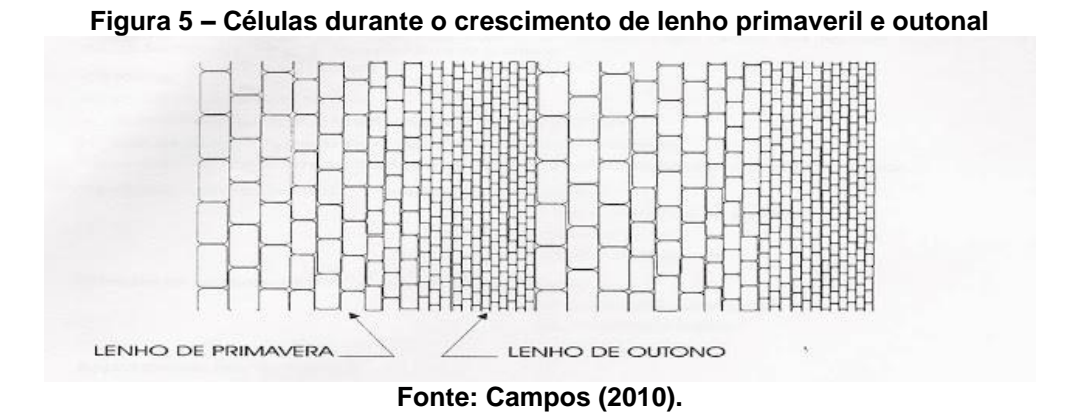

1.3.3 Parece Celular

A parede celular, descrição da formação característica de uma célula vegetal, proporciona à madeira e a várias de suas propriedades uma grande importância, porém o lúmen (espaço vazio) também o faz, principalmente no estudo das relações água-madeira. A parede celular é composta por três principais regiões: a lamela média, a parede primária e parede secundária. Dentro de todas estas regiões encontra-se os principais componentes da madeira: microfibrilas de celulose (moléculas de celulose unidas paralelamente por pontes de hidrogênio), hemiceluloses e lignina (FPL, 2010; QUEIROZ, 2018).

Durante as diferentes concentrações de água na madeira, observa-se que nas umidades mais baixas onde quase não se encontra água nas amostras de madeira, demonstram uma resistência maior em liberar água. Isso se dá não apenas pelas moléculas de água estarem presentes dentro das paredes celulares, mas também unidas às pontes de hidrogênio que estão combinando as moléculas de celulose – denominada água ligada ou em algumas bibliografias se denomina água combinada. Assim como observa-se na Figura 6, além da água ligada que está presente na parede celular, se verifica a água presente no lúmen denominada água livre ou água de capilaridade.

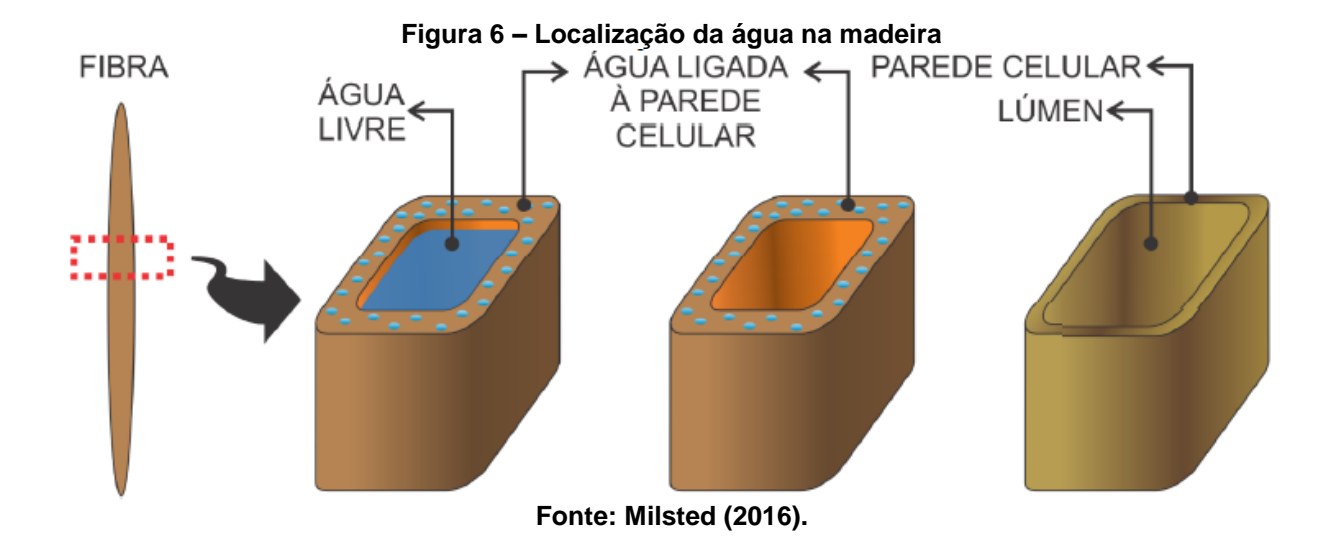

*Moisture Relations - The cell wall is largely made up of cellulose and hemicellulose, and the hydroxyl groups on these chemicals make the cell wall hygroscopic. Lignin, the agent cementing cells together, is a comparatively hydrophobic molecule. This means that the cell walls in wood have a great affinity for water, but the ability of the walls to take up water is limited in part by the presence of lignin. Water in wood has a strong effect on wood properties, and wood–water relations greatly affect the industrial use of wood in wood products*. (FPL, 2010, p. 73).

A madeira de uma árvore recém-abatida (madeira verde ou madeira saturada) apresenta grandes porcentagens de água que podem chegar a teor superior a cem por cento, e sempre serão superiores a qualquer processo de secagem e um posterior de umidificação desta mesma madeira (MILSTED, 2016 apud KOLLMANN; COTE JR, 1968). Isso demonstra que enquanto a madeira ainda está sob o formato de árvore em pé (ainda não foi derrubada), possui água em todos os seus espaços e a partir do instante que esta madeira é abatida, entra automaticamente em contato com o ambiente, realizando as trocas de umidade – perdendo inicialmente sua água presente no lúmen para então a água presente dentro das paredes celulares, e também pela determinação do seu percentual de umidade sendo definição na razão da diferença entre sua massa úmida e seca pela massa seca.

## 1.3.4 Ponto de Saturação das Fibras (PSF)

Martins (2015) comenta as alterações que a madeira sofre em dois momentos principais influenciando diretamente as propriedades físicas e mecânicas da madeira. A dessorção - perda de água da madeira - ocasiona uma contração,

diminuindo suas dimensões físicas, do mesmo modo que quando a madeira sofre uma adsorção – ganho de umidade – passa por um inchamento quando sua umidade ultrapassa os valores de 30%. Este fenômeno de contração ocorre pois quando a madeira passa por um processo de secagem, parte da água é removida e então as superfícies das cadeias de celulose se aproximam até que apenas uma camada monomolecular de água permaneça entre as duas superfícies de celulose – momento onde as ligações de hidrogênio entre as hidroxilas da água e celulose são quebradas e se formam as novas ligações de hidrogênio intermoleculares.

Estas relações de contração e inchamento são definidas em um ponto em comum, chamado de ponto de saturação das fibras, o PSF. Ele é definido como o instante que durante um processo de secagem, verifica-se o final da água presente no lúmen e que para a continuidade de secagem, iniciará a remoção de água de dentro das paredes celulares – ocasionando impacto direto em muitas propriedades físicas da madeira. Da mesma forma que em um processo de umidificação da madeira, ao receber umidade a água será depositada inicialmente dentro da parece celular, e somente para após o preenchimento completo destas é que será depositada água dentro do lúmen. O PSF, portanto, irá variar de acordo com a espécie da madeira e particularidades dentro do corpo de amostra que está sendo verificado, variando em percentuais de 17% a 40% sendo convencionados os 30% para facilitar cálculos gerais.

> *Operationally, the fiber saturation point is considered as that moisture content above which the physical and mechanical properties of wood do not change as a function of moisture content. The fiber saturation point of wood averages about 30% moisture content, but in individual species and individual pieces of wood it can vary by several percentage points from that value*. (FPL, 2010, p. 81).

A saturação das fibras conceitualmente acaba identificando os momentos de trabalho da madeira com a sua água livre e água ligada, porém esta passagem de perca entre um ambiente e outro ocorre de forma gradual e muito próxima ao teor de umidade determinado ao PSF, gerando uma pequena variação de umidade na madeira em função da umidade relativa do ar (URA) e a temperatura ambiente (Gráfico 2). Denomina-se madeira em serviço aquela que ainda não encontrou um equilíbrio entre a sua umidade (interna entre as suas águas) e o ambiente onde está

exposta (considerando a URA – umidade relativa do ar - e a temperatura). Então a madeira em trabalho fica exposta em longo prazo (sazonal) e a curto prazo (diariamente) às mudanças na URA e temperatura do ar circundante, ocasionando essa mudança constante de umidade na madeira. As alterações de umidade podem ser retardadas, mas não completamente evitadas, utilizando revestimentos protetores como verniz ou tinta. O objetivo principal da secagem de madeira é trazer o teor de umidade o mais próximo possível ao que é esperado ao qual este produto acabado terá em serviço – aplicado ao seu objetivo (FPL, 2010).

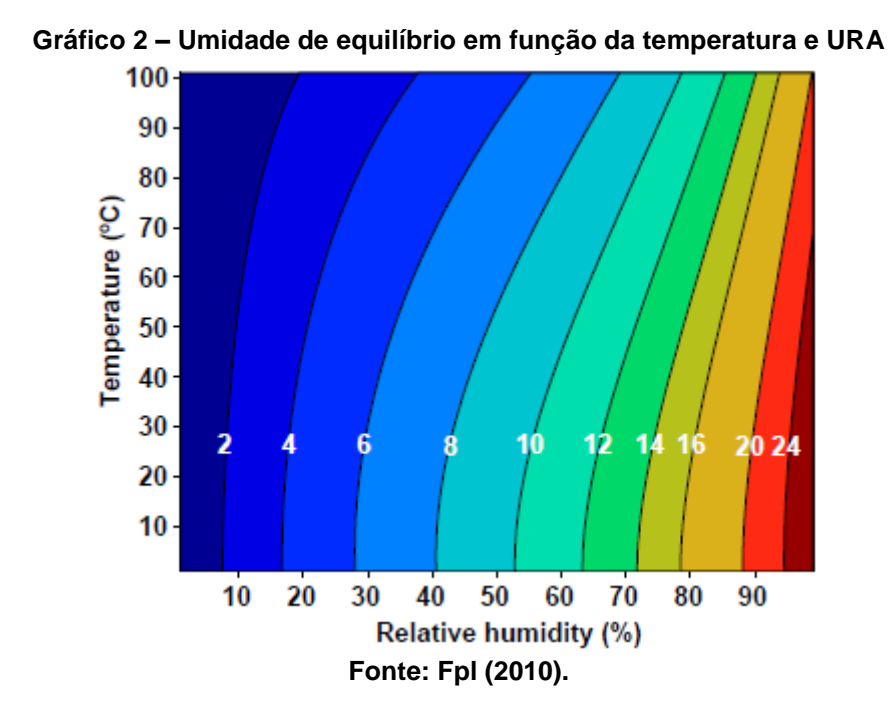

Então o entendimento do PSF direciona para os momentos e umidades onde a madeira passará por inchamentos e contrações. Também se nota que a madeira procura o seu teor de umidade em equilíbrio (*Equilibrium Moisture content* - EMC) com o ambiente circundante, onde a madeira não está ganhando nem perdendo umidade.

### 1.3.5 Histerese de Sorção

Há uma relação direta entre a EMC e a URA em uma temperatura constante, chamada de isoterma de sorção. No processo de secagem da madeira ocorrem processos físicos e também mudanças estruturais que são observadas através das

isotermas de sorção. São realizadas medições que demonstram curvas durante o processo de secagem e umidificação (Gráfico 3), buscando o entendimento e a diferença entre a EMC e a URA na temperatura constante. A curva de dessorção é demonstrada no processo de secagem desde a madeira completamente saturada (madeira verde) até um ponto abaixo do PSF (onde as dimensões da madeira começam a contrair) da mesma forma que a curva de adsorção se dá no processo de umidificação da madeira até ocorrer uma saturação. A curva de adsorção sempre estará abaixo da curva de dessorção e a diferença entre estas duas curvas é denominada histerese (MILSTED, 2016).

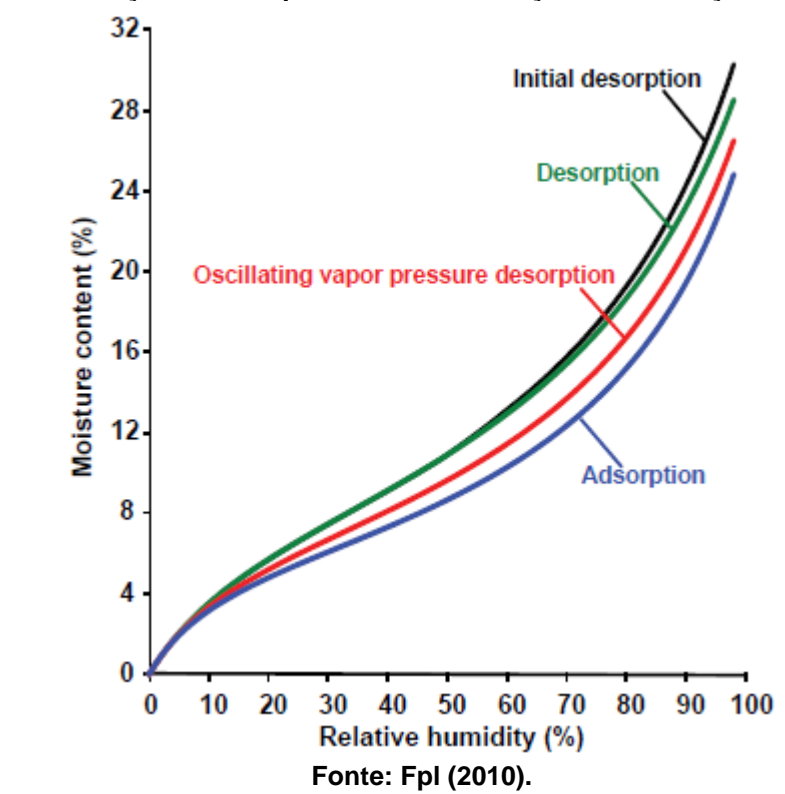

**Gráfico 3 – Relação de URA para EMC em condições de adsorção e dessorção**

1.3.6 Orientações: Axial, Radial e Tangencial

De forma grosseira, a olho nu, é possível distinguir a diferença entre cerne e alburno em um tronco de madeira, porém a estrutura da madeira possui uma composição de células discretamente conectadas e interligadas, formando um sistema integrado e contínuo da sua raiz até as suas folhas e galhos, tipicamente orientados em dois sistemas, o axial e radial. As células no sistema axial têm seus

longos eixos em paralelo para cima e para baixo do tronco, no sentido vertical onde é possível subir e descer, gerando o movimento da água no tronco e fornecendo o volume de resistência mecânica da árvore. Já as células do sistema radial estão perpendiculares ao longo do eixo, são orientadas como os raios em círculos da medula à casca, similarmente aos raios de uma roda de bicicleta, correndo na direção de uma casca para a outra casca, fornece o transporte e armazenamento, em grande parte, lateral dos bioquímicos. Os dois sistemas são interconectados e interpenetrados, caracterizando a madeira como um tecido (FPL, 2010).

Apesar de a madeira poder ser cortada em qualquer direção para análises ou até mesmo utilização, a organização e inter-relação entre as forças axiais e radiais dão origem a três principais orientações que são utilizadas para obter informações mais precisas da madeira. Estas três orientações são perpendiculares entre si e estão coincidentes com o comprimento da madeira (orientação longitudinal), com o centro da árvore (orientação radial) ou perpendiculares aos seus anéis de crescimento (orientação tangencial) (MELLO, 2007).

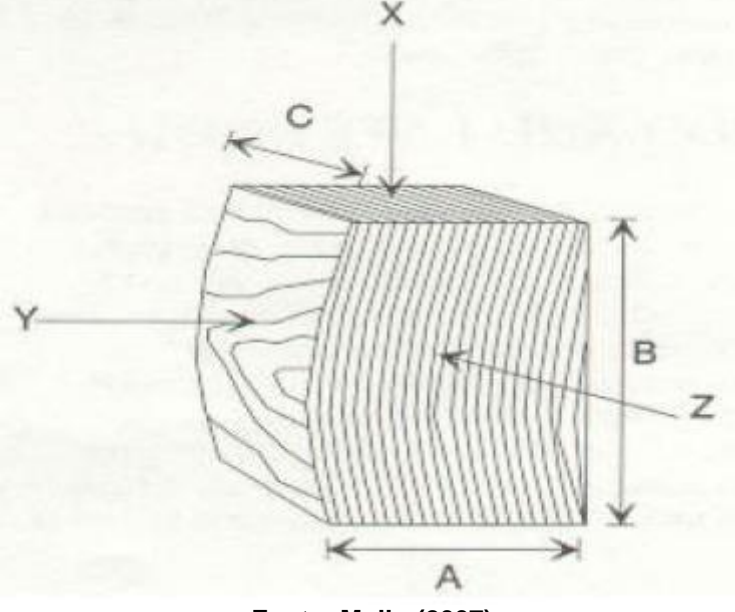

**Figura 7 – Relação de URA para EMC em condições de adsorção e dessorção**

**Fonte: Mello (2007).**

Observando uma amostra de madeira como na Figura 7 observa-se na identificação das letras A, B e C os três eixos principais respectivamente radial, tangencial e longitudinal. Estes eixos orientam os planos de corte, que ocorrem nas superfícies radial, tangencial e transversal (ou oblíqua) identificados respectivamente

pelas letras X, Y e Z. Estes planos são de importância absoluta para as análises de madeira e orientação para anisotropia da madeira, que é o estudo para determinação de algumas das propriedades da madeira que estão ligadas a estabilidade dimensional por exemplo.

## 1.4 ANÁLISES EM MADEIRA

Após uma breve apresentação da estrutura de composição física e biológica, pode-se entender um pouco das propriedades físicas da madeira em uma escala de complexidade ainda maior, as propriedades macroscópicas da madeira. Podem ser citadas as principais como densidade, dureza e resistência – todas elas provenientes das células, organizadas e estruturadas por aspectos químicos e anatômicos.

Assim como Mello (2007) também trouxe em referência, notável a importância e a variedade de possibilidades em resultados para análises nas propriedades físicas da madeira, os quais podem ser medidos através de um sistema de análises aleatórias e representativas, determinando erros mínimos em estimativas para ensaios realizados em corpos-de-prova (cdp). Estes cdp devem ser isentos de defeitos como nós, fibras inclinadas, rachaduras, empenamentos e outros defeitos que possam gerar uma variação incorreta para o lenho saudável do feixe de madeira. Por fim, a caracterização tecnológica das análises se torna o instrumento principal para entendimento do comportamento da madeira em diversas solicitações e a variação possível em cada propriedade para as possíveis utilizações, como para a construção civil.

### 1.4.1 Densidade: Gravidade Específica

1

Por Martins (2015), a densidade básica da madeira pode ser determinada a partir da adaptação da norma técnica NBR-7190<sup>19</sup> da Associação brasileira de Normas Técnicas (ABNT). Pode ser utilizado cdp com dimensões de 20x20x50mm, saturá-los em água até que sua massa se torne constante (estabilidade do peso)

<sup>19</sup> NBR-7190:1997 – Norma técnica da ABNT para Estruturas de madeira, segundo comitê ABNT/CB-002 da Construção civil. Disponível em: <https://goo.gl/mRAeTy>. Acesso em: 17 out. 2018.

para a determinação do volume saturado (multiplicando suas três medidas laterais de dimensão), e então colocá-los em estufa na temperatura de 103±2ºC até que novamente a massa se torne constante, obtendo a sua massa seca ou massa anidra (completamente sem água). Com os valores de volume e massa obtidos foi determinada a densidade básica através da Equação 1.

### **Equação 1 – Densidade básica**

$$
\rho_{bas} = \frac{m_s}{V_{sat}}
$$

#### **Fonte: Martins (2015).**

Assim como já foi observado, a troca de umidade entre a madeira e ao ar depende diretamente da URA, temperatura do ambiente e também da quantidade de umidade na madeira, exercendo grande influência nas propriedades da madeira (MILSTED, 2016). Então se tem que a densidade da madeira varia de acordo com o seu teor de umidade, assim como há a densidade básica, pode se tomar a densidade a um certo teor de umidade inicial, onde a densidade se dará pela massa de madeira dividida pelo volume da amostra, ambas as medidas instantâneas ao seu definido teor de umidade.

## 1.4.2 Teor de Umidade

1

.

Quanto ao teor de umidade, expressão para demonstrar a quantidade de água (considerando tanto a água livre quanto água ligada) presente na madeira, pode ser obtido de diversas maneiras diferentes, um dos métodos básicos é o gravimétrico<sup>20</sup> –mesmo sendo questionado quanto a sua precisão de medição por ter influência de pressão e vapor dentro de uma estufa. Utilizando equipamentos e interações mais sofisticadas, diminui-se essa perca de precisão estando restrita à precisão das balanças utilizadas no processo para a determinação da quantidade de

<sup>20</sup> Método Gravimétrico ou método de secagem em estufa: Método para determinação do teor de umidade por diferença de massas nas amostras antes e depois de passarem por um processo de secagem em estuda de 103±2ºC, até um peso constate. Este método é detalhado na NBR-14929:2017 da ABNT descrito como "Determinação do teor de umidade de cavacos - Método por secagem em estufa". Disponível em: <https://goo.gl/SAieZE>.

umidade através da comparação entre massa úmida e massa seca (MILSTED, 2016).

Para a determinação básica do teor de umidade de uma amostra, deve ser retirado um cdp imediatamente após o corte da árvore para análise. Caso haja a necessidade de deslocamento até a câmara de análise ou para a pesagem inicial deste cdp, deve ser guardado em saco plástico com folha de metal para protege-lo da troca de umidade com o ambiente que se inicia imediatamente após o abate da árvore. Após a pesagem, ser submetido a secagem com temperaturas de 103±2ºC. Este processo pode durar entre 12 e 48hs até que o peso do cdp seja constante – para amostras de 25mm (1 polegada). A massa constante seca e a massa inicial da análise são utilizadas para determinação do percentual de umidade (MC) através da Equação 2 (FPL, 2010).

O teor de umidade de equilíbrio (EMC) pode ser definido como a quantidade de umidade no qual a madeira não ganha nem perde umidade, nas condições de URA e temperatura. Várias amostras de espécies diferentes foram calculadas para formar os valores que são observadas na Tabela 1 e podem ser aplicados em comparativo para amostragens e/ou estatísticas (FPL, 2010).

| Temperature |                | Moisture content (%) at various relative humidity values |         |     |     |     |     |     |     |     |     |      |           |                               |                |                |                                                                         |                |                |      |
|-------------|----------------|----------------------------------------------------------|---------|-----|-----|-----|-----|-----|-----|-----|-----|------|-----------|-------------------------------|----------------|----------------|-------------------------------------------------------------------------|----------------|----------------|------|
| (°C         | $(^{\circ}F))$ | 5%                                                       |         |     |     |     |     |     |     |     |     |      |           |                               |                |                | 10% 15% 20% 25% 30% 35% 40% 45% 50% 55% 60% 65% 70% 75% 80% 85% 90% 95% |                |                |      |
| $-1.1$      | (30)           | 1.4                                                      | 2.6     | 3.7 | 4.6 | 5.5 | 6.3 | 7.1 | 7.9 | 8.7 | 9.5 |      |           |                               |                |                | 10.4 11.3 12.4 13.5 14.9 16.5 18.5 21.0 24.3                            |                |                |      |
| 4.4         | (40)           | 1.4                                                      | 2.6     | 3.7 | 4.6 | 5.5 | 6.3 | 7.1 | 7.9 | 8.7 | 9.5 |      |           | 10.4 11.3 12.3 13.5 14.9 16.5 |                |                |                                                                         | 18.5 21.0 24.3 |                |      |
| 10.0        | (50)           | 1.4                                                      | 2.6     | 3.6 | 4.6 | 5.5 | 6.3 | 7.1 | 7.9 | 8.7 | 9.5 |      |           | 10.3 11.2 12.3 13.4 14.8 16.4 |                |                |                                                                         |                | 18.4 20.9 24.3 |      |
| 15.6        | (60)           | 1.3                                                      | 2.5     | 3.6 | 4.6 | 5.4 | 6.2 | 7.0 | 7.8 | 8.6 | 9.4 | 10.2 | 11.1 12.1 |                               | 13.3 14.6 16.2 |                |                                                                         | 18.2 20.7      |                | 24.1 |
| 21.1        | (70)           | 1.3                                                      | 2.5     | 3.5 | 4.5 | 5.4 | 6.2 | 6.9 | 7.7 | 8.5 | 9.2 | 10.1 | 11.0 12.0 |                               | 13.1 14.4 16.0 |                |                                                                         |                | 17.9 20.5 23.9 |      |
| 26.7        | (80)           | 1.3                                                      | 2.4     | 3.5 | 4.4 | 5.3 | 6.1 | 6.8 | 7.6 | 8.3 | 9.1 | 9.9  |           | 10.8 11.7 12.9 14.2 15.7      |                |                |                                                                         | 17.7           | 20.2 23.6      |      |
| 32.2        | (90)           | 1.2                                                      | 2.3     | 3.4 | 4.3 | 5.1 | 5.9 | 6.7 | 7.4 | 8.1 | 8.9 | 9.7  |           | 10.5 11.5 12.6 13.9 15.4      |                |                |                                                                         | 17.3           | 19.8           | 23.3 |
| 37.8        | (100)          | 1.2                                                      | 2.3     | 3.3 | 4.2 | 5.0 | 5.8 | 6.5 | 7.2 | 7.9 | 8.7 | 9.5  |           | 10.3 11.2                     | 12.3 13.6 15.1 |                |                                                                         |                | 17.0 19.5 22.9 |      |
| 43.3        | (110)          | 1.1                                                      | $2.2\,$ | 3.2 | 4.0 | 4.9 | 5.6 | 6.3 | 7.0 | 7.7 | 8.4 | 9.2  |           | 10.0 11.0                     | 12.0 13.2 14.7 |                |                                                                         |                | 16.6 19.1 22.4 |      |
| 48.9        | (120)          | 1.1                                                      | 2.1     | 3.0 | 3.9 | 4.7 | 5.4 | 6.1 | 6.8 | 7.5 | 8.2 | 8.9  | 9.7       | 10.6                          | 11.7 12.9 14.4 |                |                                                                         |                | 16.2 18.6 22.0 |      |
| 54.4        | (130)          | 1.0                                                      | 2.0     | 2.9 | 3.7 | 4.5 | 5.2 | 5.9 | 6.6 | 7.2 | 7.9 | 8.7  |           | 9.4 10.3                      |                | 11.3 12.5 14.0 |                                                                         | 15.8 18.2 21.5 |                |      |
| 60.0        | (140)          | 0.9                                                      | 1.9     | 2.8 | 3.6 | 4.3 | 5.0 | 5.7 | 6.3 | 7.0 | 7.7 | 8.4  | 9.1       | 10.0                          |                | 11.0 12.1 13.6 |                                                                         |                | 15.3 17.7 21.0 |      |
| 65.6        | (150)          | 0.9                                                      | 1.8     | 2.6 | 3.4 | 4.1 | 4.8 | 5.5 | 6.1 | 6.7 | 7.4 | 8.1  | 8.8       | 9.7                           |                | 10.6 11.8 13.1 |                                                                         | 14.9           | 17.2 20.4      |      |
| 71.1        | (160)          | 0.8                                                      | 1.6     | 2.4 | 3.2 | 3.9 | 4.6 | 5.2 | 5.8 | 6.4 | 7.1 | 7.8  | 8.5       | 9.3                           |                | 10.3 11.4 12.7 |                                                                         |                | 14.4 16.7 19.9 |      |
| 76.7        | (170)          | 0.7                                                      | 1.5     | 2.3 | 3.0 | 3.7 | 4.3 | 4.9 | 5.6 | 6.2 | 6.8 | 7.4  | 8.2       | 9.0                           | 9.9            | 11.0 12.3      |                                                                         | 14.0           | 16.2 19.3      |      |
| 82.2        | (180)          | 0.7                                                      | 1.4     | 2.1 | 2.8 | 3.5 | 4.1 | 4.7 | 5.3 | 5.9 | 6.5 | 7.1  | 7.8       | 8.6                           | 9.5            | 10.5 11.8      |                                                                         |                | 13.5 15.7 18.7 |      |
| 87.8        | (190)          | 0.6                                                      | 1.3     | 1.9 | 2.6 | 3.2 | 3.8 | 4.4 | 5.0 | 5.5 | 6.1 | 6.8  | 7.5       | 8.2                           | 9.1            |                | 10.1 11.4                                                               |                | 13.0 15.1 18.1 |      |
| 93.3        | (200)          | 0.5                                                      | 1.1     | 1.7 | 2.4 | 3.0 | 3.5 | 4.1 | 4.6 | 5.2 | 5.8 | 6.4  | 7.1       | 7.8                           | 8.7            |                | 9.7 10.9                                                                |                | 12.5 14.6 17.5 |      |
| 98.9        | (210)          | 0.5                                                      | 1.0     | 1.6 | 2.1 | 2.7 | 3.2 | 3.8 | 4.3 | 4.9 | 5.4 | 6.0  | 6.7       | 7.4                           | 8.3            |                | 9.2 10.4                                                                | 12.0           | 14.0 16.9      |      |
| 104.4       | (220)          | 0.4                                                      | 0.9     | 1.4 | 1.9 | 2.4 | 2.9 | 3.4 | 3.9 | 4.5 | 5.0 | 5.6  | 6.3       | 7.0                           | 7.8            | 8.8            | 9.9                                                                     |                |                |      |
| 110.0       | (230)          | 0.3                                                      | 0.8     | 1.2 | 1.6 | 2.1 | 2.6 | 3.1 | 3.6 | 4.2 | 4.7 | 5.3  | 6.0       | 6.7                           |                |                |                                                                         |                |                |      |
| 115.6       | (240)          | 0.3                                                      | 0.6     | 0.9 | 1.3 | 1.7 | 2.1 | 2.6 | 3.1 | 3.5 | 4.1 | 4.6  |           |                               |                |                |                                                                         |                |                |      |
| 121.1       | (250)          | 0.2                                                      | 0.4     | 0.7 | 1.0 | 1.3 | 1.7 | 2.1 | 2.5 | 2.9 |     |      |           |                               |                |                |                                                                         |                |                |      |
| 126.7       | (260)          | 0.2                                                      | 0.3     | 0.5 | 0.7 | 0.9 | 1.1 | 1.4 |     |     |     |      |           |                               |                |                |                                                                         |                |                |      |
| 132.2       | (270)          | 0.1                                                      | 0.1     | 0.2 | 0.3 | 0.4 | 0.4 |     |     |     |     |      |           |                               |                |                |                                                                         |                |                |      |

**Tabela 1 – EMC para temperatura e URA**

**Fonte: Fpl (2010).**

Os valores de EMC foram calculados a partir da Equação 2 e com algumas constantes que surgiram para equalizar os coeficientes para o comportamento da madeira para o equilíbrio (FPL, 2010).

**Equação 2 – Cálculo para EMC** 

$$
\text{EMC}(\%) = \frac{1,800}{W} \left[ \frac{Kh}{1 - Kh} + \frac{K_1 Kh + 2K_1 K_2 K^2 h^2}{1 + K_1 Kh + K_1 K_2 K^2 h^2} \right]
$$

**Fonte: Fpl (2010).**

Com os resultados é possível gerar alguns fatores para o equilíbrio natural da madeira em determinadas condições onde as constantes sempre se utilizam do principal fator de variação que é a temperatura, que nesta Tabela 1 foi baseada em ºC. Durante todo o processo de secagem e análise da qualidade da madeira é possível verificar estes valores como bases para a busca do valor real de cada amostra que está sob observação.

### 1.4.3 Anisotropia da Madeira

Durante toda a troca de umidade que a madeira faz com o ambiente circundante, já observamos que ela passa por alterações dimensionais e que são observadas nas isotermas de sorção. Então a estabilidade dimensional da madeira é caracterizada nas propriedades de contração e inchamento nas direções longitudinal, radial e tangencial.

> A estabilidade dimensional é uma característica bastante peculiar da madeira, e apesar da sua grande importância para usos como mobiliário, esquadrias, pisos, forros e peças de acabamento, é muitas vezes ignorada, com consequências negativas para a qualidade dos produtos (MELLO, 2007, p. 75).

Martins (2015) analisa a partir da NBR 7190 que a retração tangencial, a retração radial, a retração longitudinal, o inchamento tangencial, o inchamento radial e o inchamento longitudinal são todos determinados em função das dimensões do cdp nos estados saturado e seco, utilizando as Equações 3 e 4.

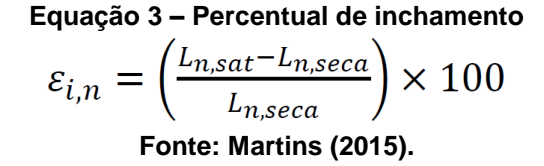

As duas relações se dão em níveis de igualdade, porém ainda sim se fazem importantes por quantificar um dos fatores mais importantes e determinantes da classificação e aplicação da madeira, relacionado diretamente à quantidade de inchamento e de contração que a madeira sofre. Vale observar também que todo este trabalho da madeira se dá entre 0% de umidade e o seu PSF, ou seja, a relação de umidade na madeira ocorre em todo o seu trabalho com água dentro das suas paredes celulares e, estudar o inchamento e contração da madeira deve-se tomar o PSF como o ponto chave da estabilidade dimensional do material (MORESCHI, 2014).

**Equação 4 – Percentual de contração**

 $\varepsilon_{r,n} = \left(\frac{L_{n,sat} - L_{n,seca}}{L_{n,sat}}\right) \times 100$ **Fonte: Martins (2015).**

Fpl (2010) explica que a madeira é estável quando o seu teor de umidade é maior que o PSF, e abaixo dele a madeira tem alterações nas suas dimensões, onde o volume da parede celular se altera com a quantidade de água ligada que ela possui, então a relação de perda e ganho de umidade possibilita os defeitos no material como empenamentos e rachaduras que por consequência podem inutilizar o material para alguma aplicação específica. As alterações dimensionais ocorrem em maior índice na direção dos anéis de crescimento (inchamento), cerca da metade deste índice nos anéis em orientação radial e ligeiramente ao longo das fibras em orientação longitudinal, criando as distorções e causando alguns dos efeitos mais comuns que são observados na Figura 8.

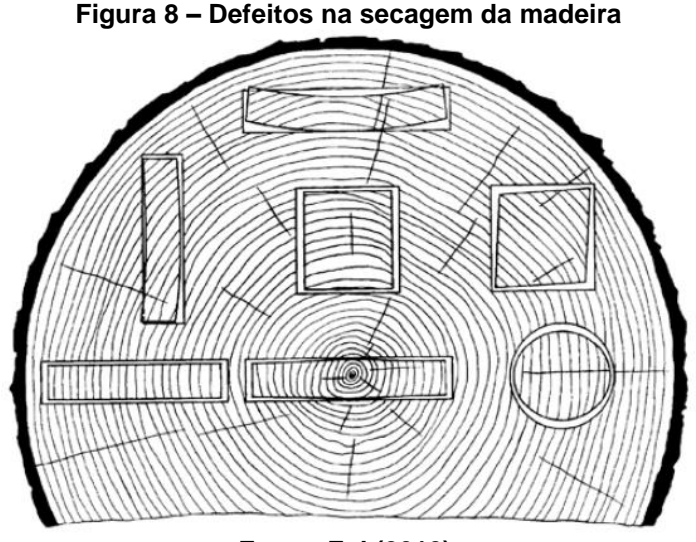

**Fonte: Fpl (2010).**

Segundo Martins (2015) a estabilidade dimensional também é determinada através da eficiência anti inchamento com a variação volumétrica dos cdp em estados saturado e anidro (seco), utiliza-se a Equação 5 para a determinação.

**Equação 5 – Variação volumétrica**

$$
\Delta V = \frac{V_{sat} - V_{seca}}{V_{seca}} \times 100
$$

**Fonte: Martins (2015).**

## 1.5 JUSTIFICATIVA

Mesmo conhecendo todo o potencial tecnológico da madeira e suas diversas aplicações, ainda nos dias atuais os processos de análise de madeira e o procedimento para determinar o peso da água na madeira, método gravimétrico, continuam sem grandes avanços tecnológicos tanto nos métodos de análise quanto em equipamentos para tal. Assim como Milsted (2016) apud Skaar (1972) traz em relevância, o método gravimétrico já era utilizado e amplamente difundido em 1972 com o livro Water in Wood. Com esta motivação inicial, iniciou-se o desenvolvimento da AMANDA com a sua abordagem acadêmica prática e que agora está sendo realizada sua primeira etapa de evolução, com uma abordagem tecnológica em simplificação de processos e utilizando conceitos de IoT para seus componentes e sua tecnologia de comunicação entre componentes, disponibilidade e resultados.

O estudo na tecnologia da madeira vem avançando nos últimos anos com a grande procura por sustentabilidade e reusabilidade, e por ser um material naturalmente renovável está em foco para muitas industrias para melhorar o aproveitamento e produtividade nos processos que estão de forma direta ou indireta relacionados a este material. Em nível acadêmico há muita pesquisa em desenvolvimento e muito se agregou no decorrer dos últimos anos, mas é em senso comum que há muito a se descobrir como por exemplo as aplicações e análises à lignina presente na composição química da madeira, que ainda hoje se vislumbra muito a descobrir sobre este elemento e suas possíveis aplicações ou até mesmo um dos processos mais importantes com madeira: o processo de secagem de forma completamente eficiente ,diminuindo seus índices de perda de material por exemplo ou as regras/padrões para secagem como tempo de duração e temperatura dentro da estufa.

A tecnologia, em especial para os conceitos de IoT estão cada dia mais evoluídos e mais difundido em empresas, lares, industrias, processos, pessoas e até mesmo entre as informações. É fácil confundir ou misturar conceitos de integração tecnológica entre dispositivos eletrônicos e informações ou dados que são gerados por sensores que alimentam processos, que geram decisões estratégicas a partir de inteligência artificial. Muitos pesquisadores, cientistas e entusiastas estão surfando nesta onda tecnológica, a nova revolução industrial, problematizando aplicações, buscando soluções e novas abordagens.

A abordagem tecnológica utilizando IoT visa aplicações simplificadas, integração entre dispositivos utilizando comunicação sem fio, baixo consumo de energia nos componentes e baixo custo dos mesmos bem como buscando automação e praticidade aos usuários com disponibilidade de informações e controles online.Com a aplicação do protocolo MQTT, o sistema operacional Contiki, as aplicações desenvolvidas em uma plataforma em nuvem bem como a interação entre os componentes da AMANDA de forma individualizada e os serviços como o de análise de imagem para determinação de percentuais de lenho, vêm demonstrar uma aplicação de IoT em um cenário diferenciado das aplicações mais comuns de IoT.

Enfim, a evolução da AMANDA se faz necessária tecnologicamente por precisar de novos recursos, novas aplicações e novos dispositivos como a aplicação da célula de carga, agregando a informação às analises – antes realizada de forma

manual e fisicamente pelo analista em laboratório e informava o peso ao programa de controle. Além dos benefícios físicos no protótipo, há ganho e avanço nos resultados de análises de madeira online e disponíveis para consultas a qualquer momento de qualquer local por analistas, outros sistemas ou processos.

Assim, dois avanços tecnológicos em um único projeto, um único objetivo buscando aplicação tecnológica em duas áreas com uma única abordagem. Este trabalho se completa nas duas esferas, mas acima de tudo se dá em tamanha importância pois fomenta nos dois caminhos a curiosidade e a abordagem que os conceitos mais tradicionais ou mais comuns conhecidos até hoje estão prestes a mudar, a ganhar uma vida inteligente e integrada.

## **2 ARQUITETURA DA SOLUÇÃO**

Assim como qualquer arquitetura proprietária de grandes empresas, equipes de desenvolvimento ou até mesmo desenvolvedores freelancers, observa-se a singularidade em cada definição, demonstrando parâmetros e pontos de vista que os fazem optar por uma tecnologia, serviço ou metodologia para o desenvolvimento das suas aplicações - independentemente da complexidade ou criticidade desta. Os parâmetros que podem influenciar na escolha e definição da arquitetura são os mais diversos possíveis, citando alguns mais presentes no dia a dia de qualquer programador mas que não estão diretamente ligados à quesitos técnicos como uma decisão estratégica da empresa em parcerias de negócio, investimento financeiro, licenciamentos, marketing comercial ou simplesmente a falta de conhecimento técnico em nível gerencial. Para a decisão na arquitetura deste trabalho, foi levado em consideração os quesitos técnicos particulares de IoT a fim de facilitar o desenvolvimento, a escalabilidade da estrutura física para os serviços e dados, conexões facilitadas para aplicações e funcionalidades em formatos e protocolos seguros, incentivo acadêmico e também a afinidade por certas linguagens e metodologia já difundida no dia a dia profissional deste que a define.

## 2.1 O PROTÓTIPO PARA ANÁLISE E MONITORAMENTO DA ANISOTROPIA DA MADEIRA

O protótipo idealizado e desenvolvido por Milsted (2016) é composto por um sistema climático fechado com a capacidade de variar a URA de 20% a 100% em ambiente fechado, possibilitando analisar a resposta nos cdp através de imagem para os índices de inchamento e contração. Esta limitação de 20% a 100% é proposital, onde no processo de equilíbrio do cdp em 20% de URA para uma média de 20ºC, a madeira se estabiliza próximo dos 5% de umidade, perdendo boa parte da sua água presente nas paredes celulares mas sem comprometer sua estrutura física, onde abaixo destes 5% a madeira estaria perdendo uma quantidade de água estrutural, se degradando e não mais secando.

No Esquema 2 é verificado o diagrama do protótipo inicial da AMANDA, composto pelos principais componentes: Quadro elétrico, módulo de umidificação, módulo de secagem, câmara de controle, câmara de análise e um computador com o software de controle que foi desenvolvido.

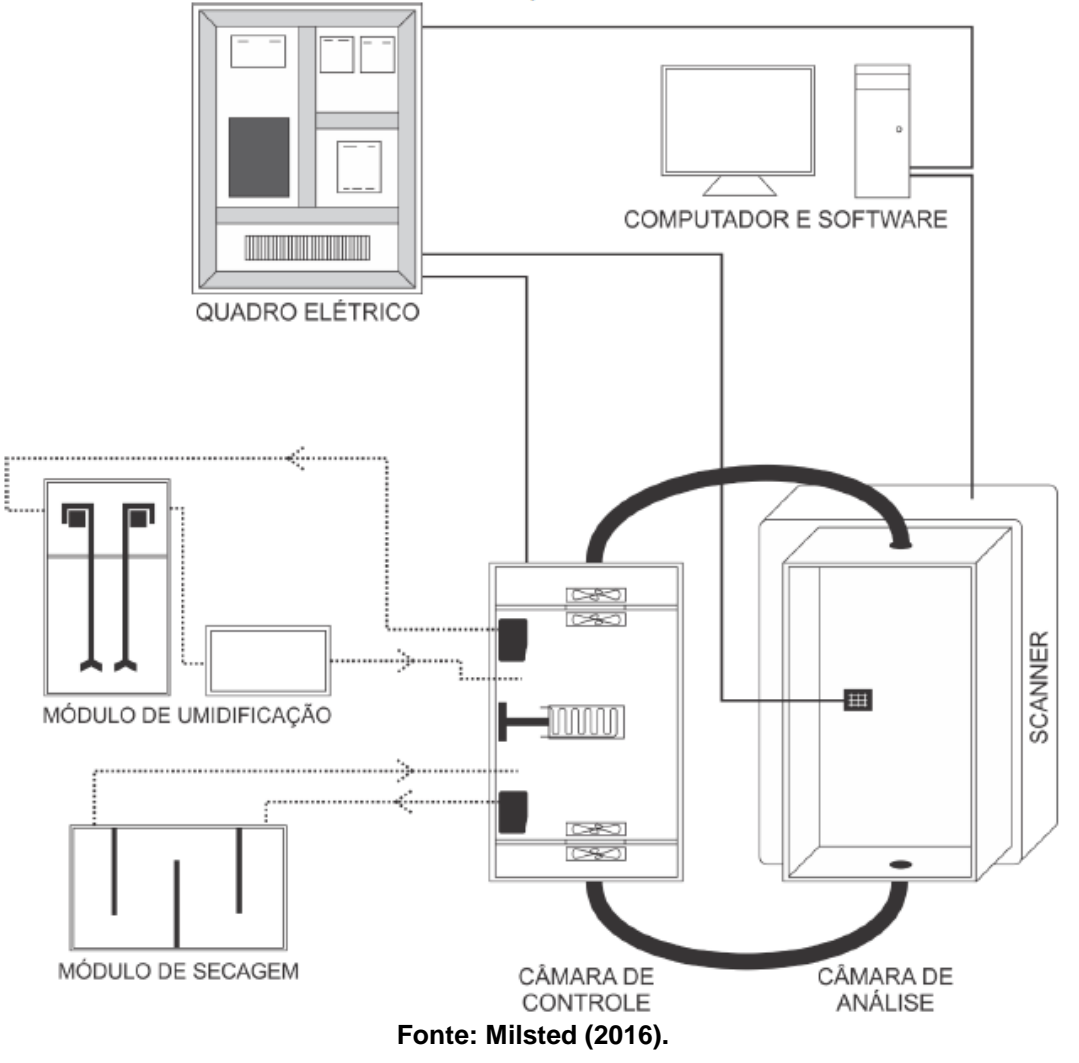

**Esquema 2 – Diagrama esquemático do protótipo**

Este maquinário foi desenvolvido em modelo de protótipo bem como o software de controle que é instalado em um computador convencional, gerando uma comunicação serial via USB com uma placa com microcontrolador Arduino<sup>21</sup> que por sua vez faz interface com o quadro elétrico para o acionamento dos componentes elétricos e o scanner que está localizado logo abaixo da câmara de análise para a captura das imagens da câmara de análise. Nesta Fotografia 3 pode-se verificar o protótipo construído.

1

<sup>21</sup> Arduino: é uma plataforma para protótipos eletrônicos. É distribuído de forma livre para incentivar a produção de componentes e sistemas embutidos entre software e dispositivos. Possui uma placa equipada com um microcontrolador ATMEL AVR e que possibilita o desenvolvimento em linguagem padrão baseada em C/C++.

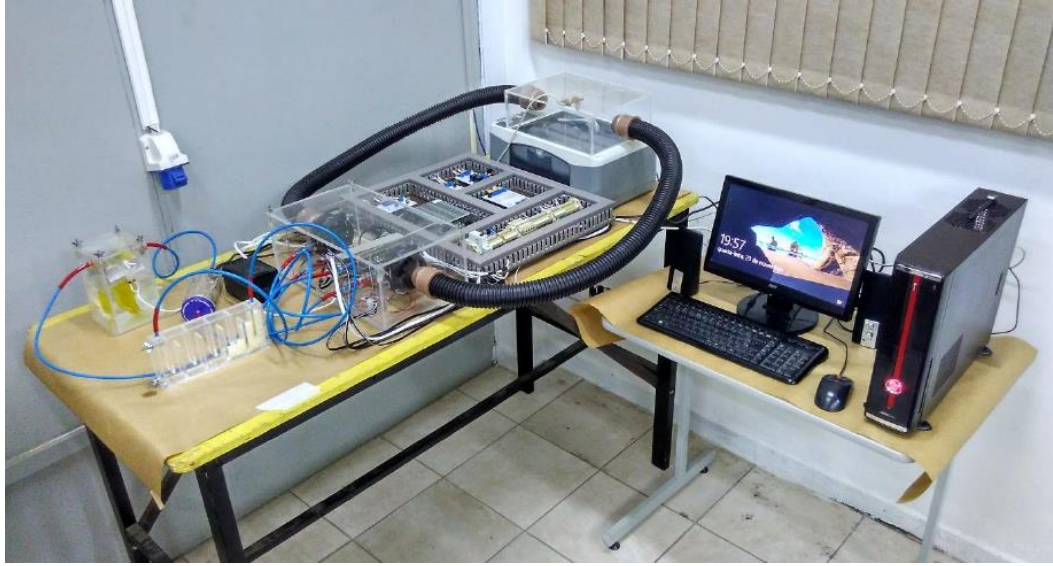

**Fotografia 3 – Visão geral do protótipo construído**

**Fonte: Milsted (2016).**

Os componentes desenvolvidos e implementados por Milsted (2016) foram:

Câmara de análise - Cubo de acrílico fechado e isolado para facilitar a aclimação de amostras de madeira. Na sua superfície inferior possui um scanner de imagem para identificação e leitura visual de corpos de prova. Possui também um sensor de temperatura e umidade DHT22/ARM2302 que é utilizado para monitoramento e controle da URA dentro deste ambiente fechado durante as análises.

Módulo de umidificação - Tem o objetivo de gerar vapor saturado com um nível baixo de inércia na produção, assim iniciando e paralisando a geração de vapor de forma rápida. Está ligado à câmara de controle e é acionado por ela, juntamente com o fluxo de ar que é liberado por um dos compressores de ar.

Módulo de secagem - Assim como o de umidificação, é utilizado com o objetivo de secar o ar a 20% de umidade com baixa inércia e também está conectada à de controle com o fluxo de ar controlado pelo segundo compressor de ar.

Câmara de controle - Câmara auxiliar que está conectada à de análise, possui quatro ventoinhas que controlam todo o fluxo de ar entre as câmaras. Os dois compressores de ar do tipo fole (utilizados em aquários) tiram o ar do sistema principal e injetam no umidificador e no secador de ar respectivamente e por ser um sistema fechado, o ar depois do secador retorna à câmara de controle que então direciona para a câmara de análise, e assim sucessivamente.

Quadro elétrico - Foi projetado para controle do acionamento dos dispositivos elétricos/eletrônicos do equipamento. Desenvolvido nos padrões industriais e algumas normas regulamentadoras como IEC $^{22}$  61439 e ABNT NBR IEC 60439 referentes a conjuntos de manobra e controle de baixa tensão.

No quadro elétrico foi utilizado um módulo Arduino para o controle dos componentes do protótipo como um todo. Este Arduino está ligado diretamente a um software no computador para as manipulações necessárias para as análises. Inicialmente envia as informações atuais do ambiente dentro da câmara de análise para em seguida comandar os módulos de secagem e umidificação, monitorando as informações de novos parâmetros dentro da câmara de análise.

Computador e software de controle - Software utiliza um driver padrão do sistema operacional Windows para obter as imagens do corpo de prova através do scanner que está anexo à câmara de análise. Além destas imagens também faz comunicação serial com a placa Arduino que está dentro do quadro elétrico para as manipulações necessárias de análises e determinação do PSF, curvas de anisotropia e estimativa de lenho dos corpos de prova.

## 2.1.1 Análise e Processamento Digital de Imagem

1

Desde os anos de 1920, quando iniciaram as experiências com técnicas de processamento digital de imagens (PDI), buscar o aprimorando de imagens digitalizadas foi o foco para jornais. Porém apenas na década de 60 é que com o surgimento do computador digital de grande porte e a popularização do programa espacial de 1964 é que foi utilizado o PDI para ajustar distorções das imagens retiradas da Lua e desde então este processamento é reconhecido e detém maior atenção (MARQUES FILHO; VIEIRA NETO, 1999).

A abordagem processual para manipulações, análises ou até mesmo captura de imagens via câmera de captura com obturadores, scanners ou equipamentos digitais em geral, acaba se tornando um assunto complexo devido basicamente a sua interdisciplinaridade entre ciências como a física, computação, matemática, circuitos, teoria de grafos, álgebra, estatística e outros (QUEIROZ;

<sup>22</sup> IEC: International Electrotechnical Commission – Comissão internacional eletrotécnica. O Termo IEC é utilizando em conjunto com a ISO e é amplamente aplicada como referência em várias normas brasileiras da ABNT.

GOMES, 2006). Esta complexidade se expande de acordo com seus dispositivos de captura das imagens e os seus processamentos específicos que são necessários.

Marques Filho e Vieira Neto (1999) descrevem alguns objetivos do processamento digital de imagens como sendo um facilitador para interpretação de imagens a pessoas; permite o armazenamento, exibição e extração das informações bem como uma grande variedade de aplicações na astronomia, biologia, geologia, medicina e outras áreas utilizando as mais diferentes modalidades de acordo com a fonte visual, por raios X (tomografia computadorizada por exemplo) ou computacional (imagens sintéticas). Portanto há várias ferramentas previamente desenvolvidas para estes propósitos, bem como a biblioteca *Open Source Computer Vision Library* (OpenCV) versão 3.4.0 (https://docs.opencv.org/3.4.0/) que foi construído para fornecer uma infraestrutura a aplicações de visão computacional e para principalmente acelerar o uso da percepção da máquina a produtos, utilizando a visão computacional e também o aprendizado de máquina. Essa biblioteca possui código aberto, é livre e licenciado pela *Berkeley Software Distribution* (BSD) o que torna sua utilização livre e passível de alterações quaisquer para a melhoria ou adaptação das suas ferramentas – alteração licenciada tanto para fins acadêmicos quanto profissionais.

O processamento de imagens como um todo, apesar de utilizar a biblioteca OpenCV, é implementada neste projeto como um micro serviço disponível na arquitetura da IBM Cloud Platform, mas com seu código e processos de imagem digitais devidamente configuráveis e expansíveis – abertura para possíveis upgrades e utilização de ferramentas distintas para realização das tarefas das quais é responsável. As imagens processadas bem como recortes, versões de imagens ou até mesmo informações de análises das imagens serão gravadas em banco de armazenamento. Dentro do propósito de analisar os cdp, este micro serviço está organizado com algumas funções adjacentes, dentre elas:

Ajuste de perspectiva da imagem:<sup>23</sup> com a utilização da biblioteca OpenCV são necessários e possibilitados alguns efeitos e filtros para correção e processamento de imagem propriamente dito. Dentro da própria biblioteca é possível reparar que há uma complexidade no processamento, e um dos recursos mais

1

<sup>23</sup> Ajuste de perspectiva da imagem: Processo de adaptação entre imagem focalizada em 3 dimensões para 2 dimensões, em um formato de imagem escaneada. Mais informações disponíveis em: <https://goo.gl/utsBVw>. Acesso em: 17 out. 2018.

importantes é a aplicação buscando pontos reais correspondentes entre sua imagem original e a imagem 2D, então o primeiro passo é o pré-processamento da imagem, onde a imagem será ajustada em perspectiva e saindo de 3 dimensões para apenas 2 – onde a biblioteca possui maior abordagem para operar as demais tratativas e efeitos. Com essa primeira aplicação é utiliza-se uma das principais abordagens no processamento de imagens, a definição de quadrados binários, trazendo a vantagem com essas marcações (seus quatro cantos) para identificar a posição da imagem além de que com a codificação binária interna há uma simplificação e torna as técnicas e práticas subsequentes robustas.

Identificação do corpo de prova na imagem: <sup>24</sup> Com as marcações dos quadrados binários, neste processo de identificação dentro de todo o corpo da imagem, localizar exatamente o cdp, delimitando o seu quadrante em coordenadas. Para isso é possível utilizar a biblioteca OpenCV comparando a imagem atual a algumas imagens de base e alguns cálculos de proximidade e similaridade oferecidos pela própria biblioteca.

Efeito de limites para preto e branco: <sup>25</sup> Este efeito proporciona um resultado próximo ao de um negativo fotográfico, com informações dos pixels em preto e branco. Com este efeito será possível realizar a contagem de bits para preto ou branco e assim determinar algumas características como na aplicação do projeto para o tamanho e quantidade de anéis de crescimento, como em percentuais de lenhos tardios e iniciais.

Definição para o tamanho dos objetos:<sup>26</sup> Utilizando as coordenadas da identificação do cdp é utilizado então um recurso técnico para a visão computacional, onde é estipulado uma unidade de medida por pixel, na resolução de captura da imagem – por calibração. Então com apoio de um algoritmo para contar a quantidade de pixels entre os vértices do quadrante, chega-se ao resultado para a distância entre eles.

1

<sup>24</sup> Identificação do corpo de prova na imagem: Identificar a imagem por similaridade a outras a partir de um padrão de formato, cores e tamanhos. Mais informações disponíveis em: <https://goo.gl/1iD73q>. Acesso em: 17 out. 2018.

<sup>&</sup>lt;sup>25</sup> Efeito de limites para preto e branco: Alterar a imagem para transformá-la em preto e branco para facilitar a contagem de pixels pretos ou brancos. Mais informações sobre o efeito disponíveis em: <https://goo.gl/cb7xTx>. . Acesso em: 17 out. 2018.

<sup>26</sup> Definição para o tamanho dos objetos: Contagem de pixels em uma imagem, entre dois pontos de vértices. Mais informações disponíveis em: <https://goo.gl/Kh28zP>. Acesso em: 17 out. 2018.

### 2.2 IBM CLOUD PLATFORM

1

Já é amplamente notável a preferência em desenvolvimento de novas aplicações, baseadas e arquitetadas em nuvem, possibilitando integrações com outros serviços e aplicações de uma maneira facilitada – através da arquitetura onde se encontra, ferramentas de comunicação que possibilitam esta interconectividade e também pela preocupação em gerar serviços expositores de funcionalidades destas demais aplicações. Desta mesma forma, todos os serviços de backend (aplicação servidor) estão arquitetados na estrutura de nuvem da IBM<sup>27</sup>, serviço mais conhecido como IBM Watson IoT Platform.

> *IBM IoT cloud [\(https://internetofthings.ibmcloud.com\)](https://internetofthings.ibmcloud.com/) platform is an organized architecture made to provide securely and ease at device connectivity, from standalone chips to intelligent appliances to applications and complex industry solutions. IDentity as a Service [5] (IDaaS) is the backbone of its cloud, can be expressed as an authentication infrastructurebuilt,hosted, and managed by third-party service provider that may be thought of as Single Sign-On (SSO) for the cloud itself. Devices such as, ARM mbed, Arduino, Intel Galileo etc. can be attached to IBM cloud using the open, lightweight MQTT messaging protocol. IBM IoT foundation is the hub of all the things where developer can setup, build, and manage the connected devices so that APPs can access their real time data. RESTful and real time APIs help in connecting the data coming frim the devices to the IBM Bluemix where applications can be created by the developer. NoSQL, Dash, and Time Series data bases are associated with IBM cloud. Hadoop governed IBM analytics and geospatial analytics are performed at this end. Device management related operations such as, manage, update, diagnostics, observations, and monitoring of device and firmware actions can be sought out of it*. (RAY, 2017 p. 43).

Oliveira (2017) diz que para um funcionamento efetivo e de baixo custo, os dispositivos de IoT utilizam de forma essencial a computação em nuvem, onde estes dispositivos podem permanecer em ambientes hostis e de baixa confiabilidade – desde que os seus dados e controles sejam transmitidos de forma periódica à nuvem.

<sup>&</sup>lt;sup>27</sup> IBM: International Business Machines, uma das principais empresas de informática norte americana.

### 2.2.1 IBM Watson IoT Platform

A arquitetura em nuvem é um tanto complexa para um completo entendimento, pois suas conexões, serviços e dados estão no ar e não mais em programas instalados no computador ou aplicativos no celular – basicamente entendimento dos meios físicos por onde estão circulando as informações - sendo simplificada na Figura 9 da IBM. Tudo começa com o dispositivo, este que conectado à internet, que manda as informações de leituras e também recebe comandos para suas ações particulares como alteração de temperatura ou iniciar uma captura de imagem por exemplo. As informações que são trocadas entre o dispositivo e a internet estão sendo enviadas através do protocolo MQTT, que por sua vez, possui o servidor de mensagens MQTT instalado de forma nativa na arquitetura da IBM. Este servidor de mensagens está exposto através de APIs que disponibilizam diretamente os comandos e leituras a quaisquer aplicações que estão do outro lado da internet, às aplicações móveis e web onde os usuários finais estarão interagindo. Estas aplicações finais dos usuários ou outros sistemas podem ou não estar localizadas dentro da arquitetura da IBM.

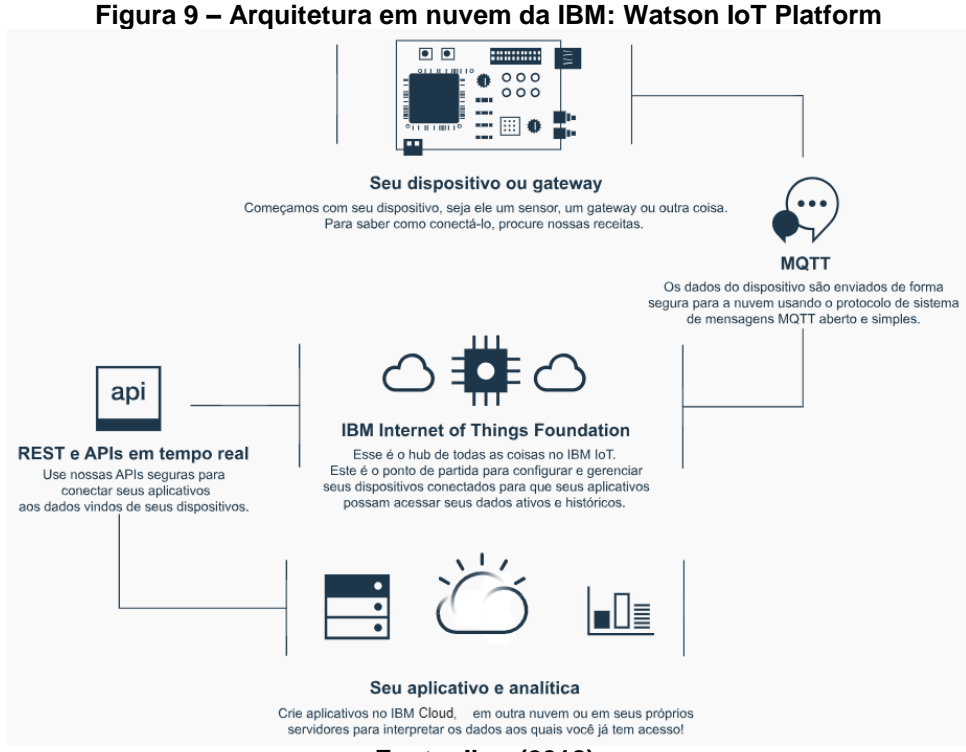

**Fonte: Ibm (2018).**

Entrando um pouco mais a fundo no entendimento deste protocolo de comunicação, o MQTT, ele acaba sendo uma espécie de broker (software servidor que recebe solicitações e as repassa quando solicitado) atuando diretamente nos dois sentidos entre o dispositivo e as APIs, evitando a utilização ou manutenção de um servidor intermediário na rede. Ele é comparado a um servidor web ou um SGBD (sistema gerenciador de banco de dados), mas com a diferença que é muito mais simplificado e orientado a aplicações, objetivando o repasse de dados simples (OLIVEIRA, 2017).

Já as APIs, ou também caracterizada como Web Service, "é uma proposta para integração e comunicação entre diferentes sistemas utilizando a plataforma web" diz Oliveira (2017, p 77). Em uma forma simplista, e não se distanciando a teoria da prática, essa solução possibilita a integração direta com as mais diversas aplicações – desenvolvidas nas suas respectivas tecnologias e inclusive com linguagens completamente diferentes. A conexão e integração se dá na definição do formato dos dados, sendo eles em formato XML<sup>28</sup>, com JSON<sup>29</sup> ou CSV<sup>30</sup> por exemplo. Esta comunicação é encapsulada e de fácil controle em firewalls, por serem inteiramente baseadas em requisições HTTP, complementa Oliveira (2017).

## 2.2.2 IBM Bluemix

1

A plataforma em cloud fornece componentes integrados para facilitarem o dia a dia das aplicações, transição de dados, escalabilidade de recursos de hardware bem como a segurança e backup de todas as informações e serviços que estão sendo utilizados. Dentro desta plataforma Bluemix também da IBM (http://console.bluemix.net), são utilizados alguns serviços específicos:

Armazenamento em Banco de dados: Todas as configurações para as aplicações desenvolvidas, resultados de análises de corpos de prova bem como o cadastro dos protótipos que estão sendo construídos, todos estarão armazenados em um único banco de dados. Este banco de dados possui uma macro arquitetura

<sup>28</sup> XML (*eXtensible Markup Language*) – Arquivo formatado em modelo com tags de identificação e espaço para conteúdo (valores).

<sup>29</sup> JSON (*JavaScript Object Notation*) – Formato de arquivo para comunicação entre serviços e objetos instanciados em programação.

<sup>30</sup> CSV (*Comma-separated values*) – Arquivo de dados, separados por vírgulas.

conforme o Esquema 3 e é utilizado o serviço de Compose for MySQL dentro do Bluemix.

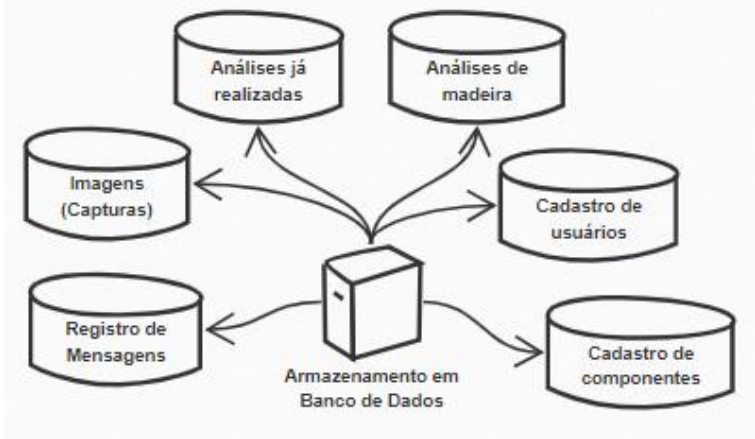

**Esquema 3 – Arquitetura em nuvem da IBM: Watson IoT Platform**

**Fonte: Autoria própria.**

Serviço de aplicativos: Todo o processamento desde regras de negócio, acessos específicos, análises individuais ou processos de análises completas com todo o fluxo de etapas, tudo que se diz respeito a execuções estarão desenvolvidos em formatos de micro serviços. Esta arquitetura propõe que cada serviço opere de forma individual e integrada, disponibilizando informações e iniciando outros processos subsequentes. Desta forma a dinamização de processos, regras de negócio bem como a escalabilidade dos recursos estarão abertas para novas funcionalidades a serem desenvolvidas, de modo a contemplar os micros serviços já disponíveis. A Figura 10 remonta um pouco da arquitetura dos micros serviços e também a de integração e interligação por todo o landscape da solução.

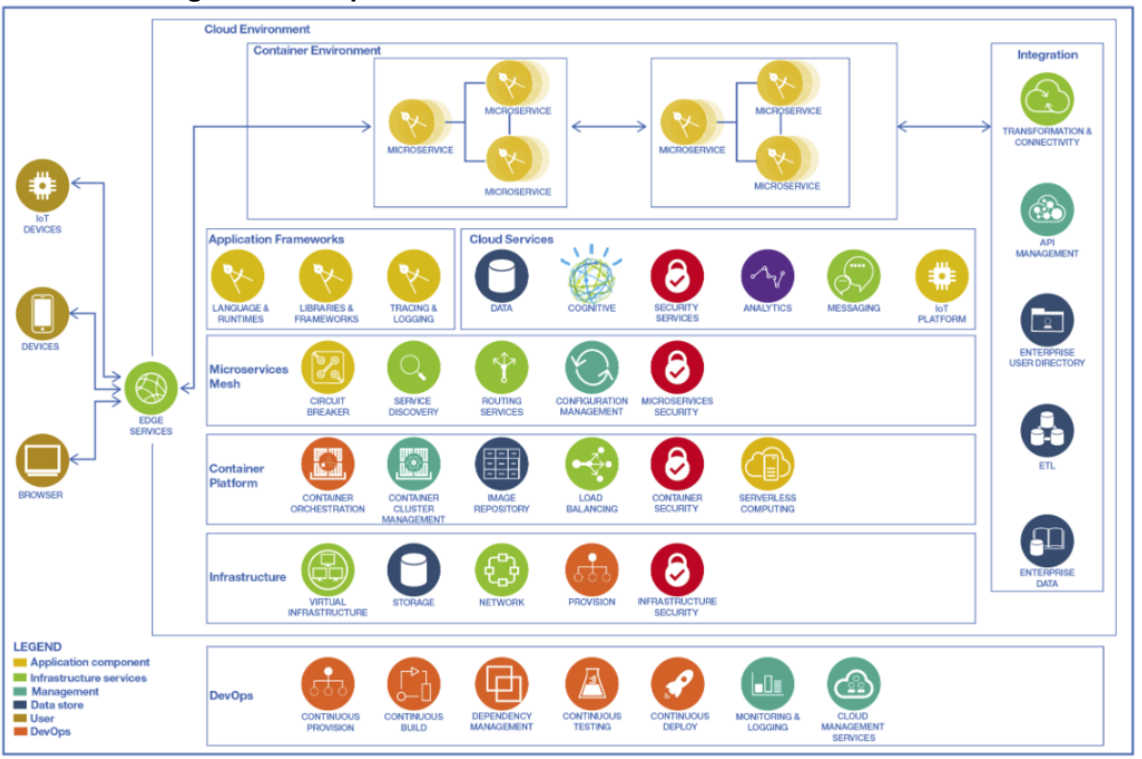

**Figura 10 – Arquitetura em nuvem da IBM: Bluemix IoT Platform**

**Fonte: Bluemix (2018).**

Ainda nesta arquitetura de aplicações, estão disponíveis as APIs, expostas para a internet onde aplicações externas, websites ou demais softwares poderão ter acesso aos controles (de forma restrita de acordo com a utilidade) e dados que foram e são coletados pelas análises realizadas. Da mesma forma que haverão APIs de integração aguardando receber dados externos para composição de uma base histórica de análises, há APIs para receber características de espécies de madeira entre outras informações que podem ser relevantes para o processo de análise. No Esquema 4 são demonstrados alguns casos de uso (micro serviços) que estão ligados em módulos de gerenciamento como por exemplo o módulo de administração de imagens ou o módulo de gerenciamento de dispositivos e que ao final, todos estão ligados à base de dados e direta ou indiretamente ligados ao serviço principal que é o gerenciador de análises.

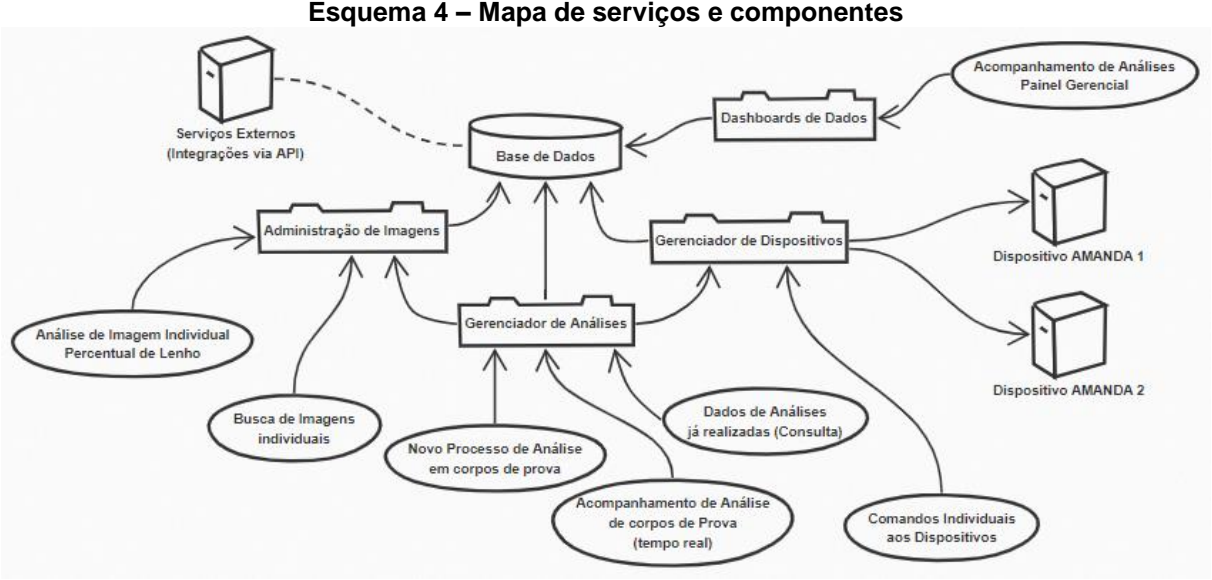

**Fonte: Autoria própria.**

A independência dos serviços e a sua integração proporcionam um ambiente completamente isolado entre os serviços, onde a análise de imagem individual para determinação do percentual de lenho pode estar sendo consumido por uma API externa que disponibiliza esta funcionalidade em um aplicativo instalado em celular por exemplo, e ao mesmo tempo uma análise que estava sendo realizada pela AMANDA solicita o mesmo serviço para um cdp que está em processo de análise.

Estes micro serviços que estão desenvolvidos em nuvem, estão inicialmente utilizando a linguagem Node.Js [\(https://nodejs.org/en/\)](https://nodejs.org/en/) - Linguagem adotada devido à alta compatibilidade de conexões e pela dinâmica que este programador já possui devido a execução de outros projetos anteriores.

## 2.3 MICROCONTROLADOR E FIRMWARE

1

O microcontrolador escolhido para composição desta arquitetura com IoT, se deu através da escolha entre microcontroladores em formato Launchpad<sup>31</sup>, devido a sua facilidade e maior quantidade de pinos GPIO, conexões e protocolos específicos de IoT como a rede 6LoWPAN, o Bluetooth Low Energy, o módulo de debug e seu microprocessador ARM Cortex M3 com uma capacidade de processamento

<sup>31</sup> *Launchpad*: é uma plataforma para facilitar o desenvolvimento de um software, neste caso foram buscadas placas com microcontroladores e opção de entrada e saída que facilitassem a integração dos componentes físicos e que conseguisse interagir com o firmware de uma maneira mais direta e simples.

suficiente para uma placa toda desenvolvida com otimizações de processamento para economia de energia - um dos vilões em cenários IoT. O microcontrolador e alguns de seus componentes pode ser verificado na Fotografia 4.

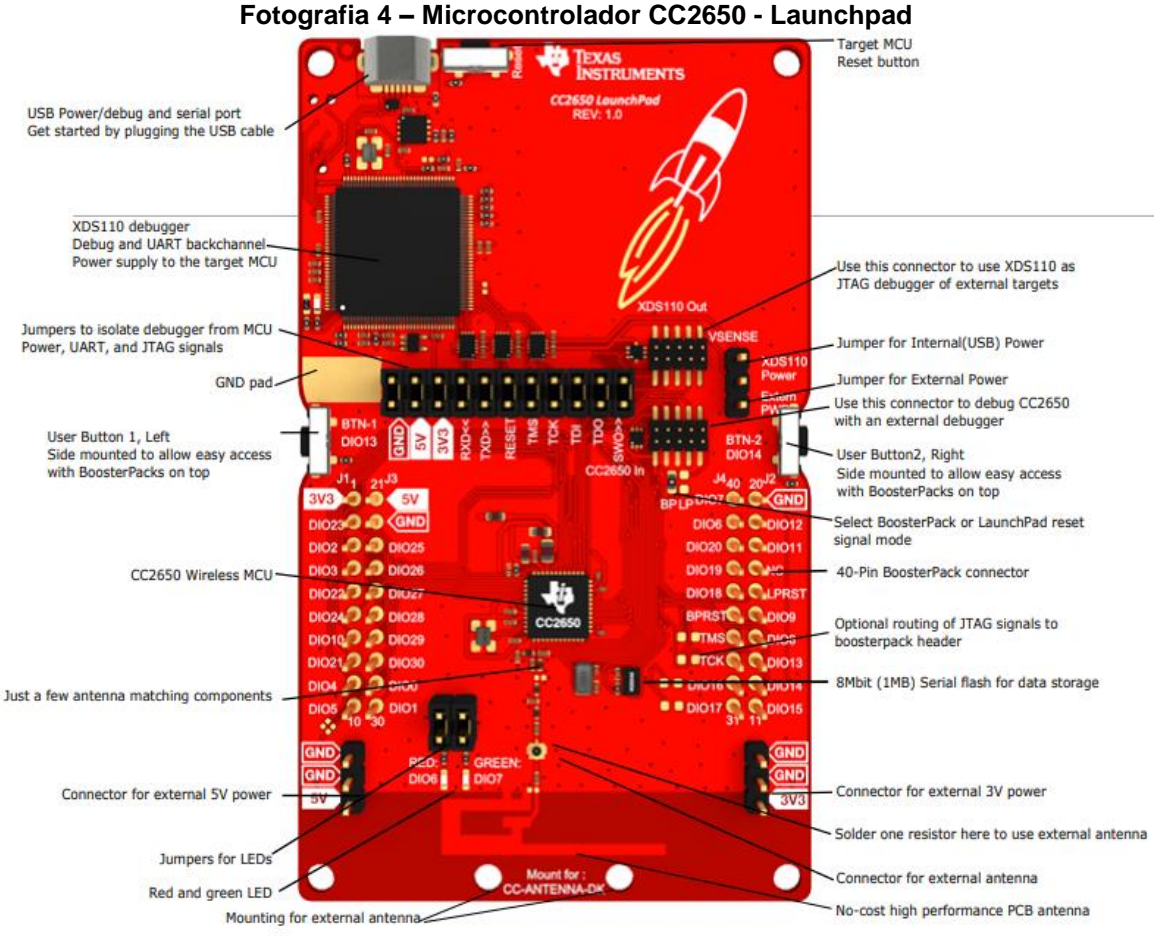

**Fonte: Ti (2018).**

Assim como a otimização física para IoT já desenvolvida na placa do próprio Launchpad, é utilizado o sistema operacional Contiki no Firmware para a CC2650, onde são desenvolvidos os controladores de evento específicos para as leituras do sensor de umidade e temperatura dentro da câmara de análise, a leitura da massa dos corpos de prova que estão sob a placa de vidro do scanner, a captura da imagem via scanner e também o controle para acionamento dos módulos de umidificação e secagem, contemplando seus subcomponentes como as resistências e os coolers utilizados na ventilação do ar pela câmara.

O desenvolvimento do firmware, bem como a fase de homologação e prototipagem foi monitorada e desenvolvida utilizando a IDE<sup>32</sup> CCS (Code Composer Studio - [http://www.ti.com/tool/CCSTUDIO\)](http://www.ti.com/tool/CCSTUDIO) em sistema operacional Linux Mint<sup>33</sup>. Esta IDE é desenvolvido e fornecido pela Texas Instruments e é composto por uma série de ferramentas para desenvolvimento e depuração de aplicações incorporadas, utilizando a linguagem de programação C, completamente compatível com o SO Contiki (TI, 2018).

1

<sup>32</sup> IDE (*Integrated Development Environment*).

<sup>33</sup> Linux Mint: Distribuição de Linux Irlandesa que é baseada em Ubuntu.

# **3 DESENVOLVIMENTO DA SOLUÇÃO**

Nesta sessão são apresentados os desenvolvimentos realizados, bem como o sequenciamento de operacionalização do sistema como um todo – utilizando todos os elementos e interações necessárias na realização das análises de madeira. Todos os componentes e a estrutura da solução desenvolvida podem ser verificados no Quadro 2.

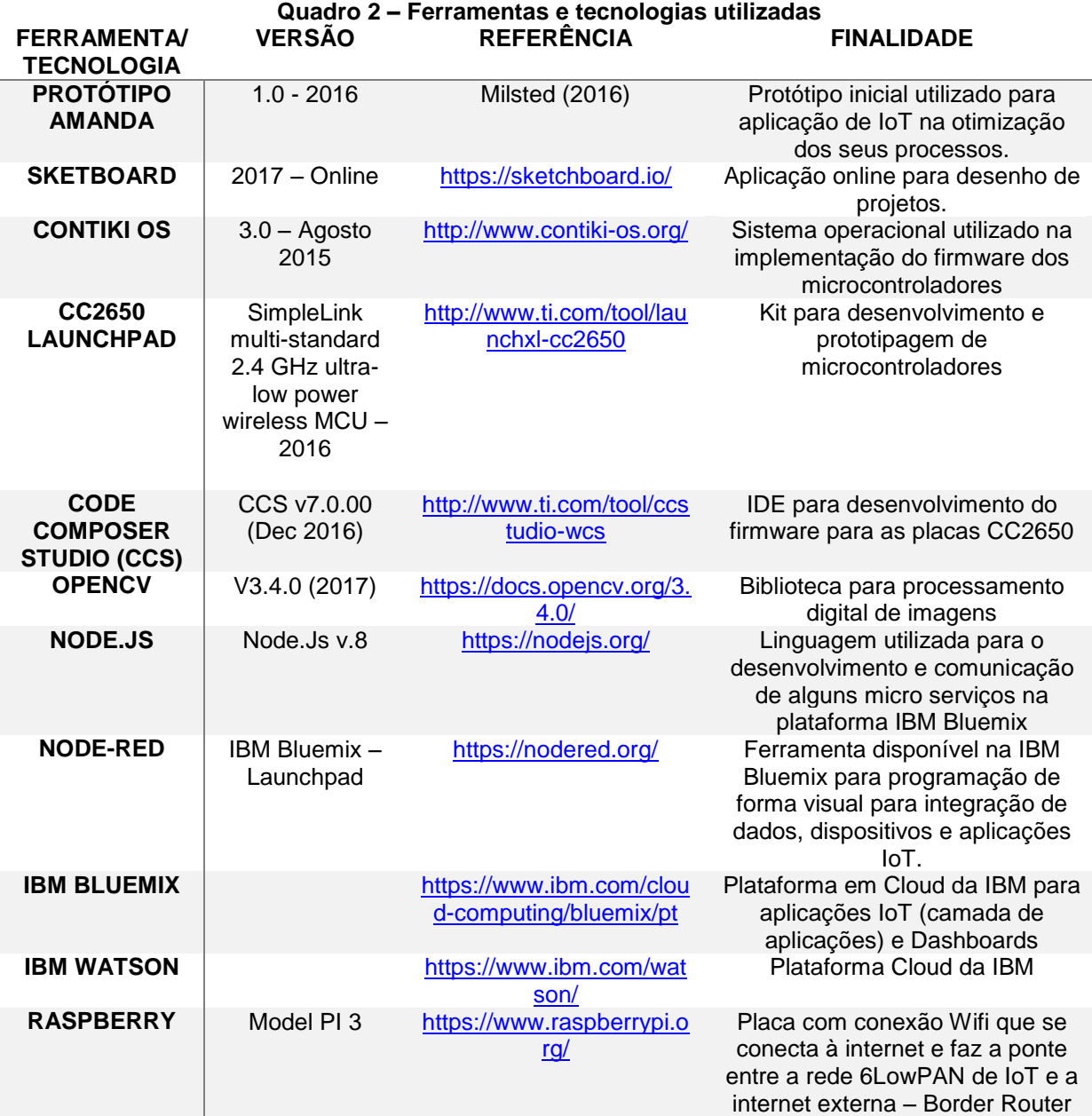

**Fonte: Autoria própria.**

# 3.1 IMPLEMENTOS TECNOLÓGICOS AOS COMPONENTES DO PROTÓTIPO INICIAL

Durante o processo de desenvolvimento do protótipo, bem como nas suas fazes de testes e calibrações iniciais, foram detectadas algumas dificuldades técnicas devido à precisão dos componentes utilizados bem como alguns processos adicionais durante a análise que necessariamente precisaram ser realizados por pessoas com conhecimento prévio ao equipamento ou à metodologia que estava sendo seguida na análise, como a pesagem dos cdp após determinado tempo dentro da câmara de análise para determinar sua estabilidade de peso. Portanto para estas e outras melhorias iniciais foram sugeridos alguns implementos tecnológicos como:

Substituição do sensor de imagem por contato – Este é a cabeça de leitura do scanner da impressora multifuncional que foi utilizada. Com a substituição desde componente pelo componente Canon L100 será possível realizar capturas com maior agilidade (menor espaço de tempo), consumo menor de energia e também agregando maior precisão na captura de imagem – devido a sua resolução de captura em pixels.

Adição de uma célula de carga de até 1kg que será instalada no vidro de proteção para o cabeçote de escaneamento de imagem, vidro já existente na multifuncional presente no protótipo. Esta célula de carga possibilitará uma pesagem com precisão durante as análises dos cdp dentro da câmara de análise.

Substituição do Arduino e do computador convencional por 3 placas CC2650 Launchpad da Texas Instruments. Estas placas estarão se comunicando via UDP em uma rede 6LoWPAN onde a primeira destas placas estará dedicada ao controle dos relês de energia do quadro elétrico para acionar os componentes eletroeletrônicos do protótipo; outra estará responsável por monitorar as informações em tempo real e estará ligada diretamente ao scanner de imagem, ao sensor de temperatura e à célula de carga; por fim a última placa será o próprio border router conectada a um RASPBERRY PI 3 (https://www.raspberrypi.org/) e fazendo interface com a internet via conexão cabeada ou WiFi.

Além destes implementos em hardware e software, o computador que possuía o software da AMANDA, como interface entre o protótipo de análise o usuário que está realizando o processo de análise bem como comandando as

aclimações dentro da câmara de análise e colhendo os resultados para uma análise ao final do processo, estará inteiramente substituído por micro serviços disponíveis na arquitetura cloud da IBM, então boa parte das responsabilidades e controles que antes estavam com o analista ou com o software, agora estão todos desenvolvidos e parametrizados via cloud na plataforma da IBM. Iniciar o processo de análise e colher resultados apenas ao final, são as únicas atribuições que o analista passa a ter nesta nova arquitetura, mas está possibilitado em acompanhar qualquer em tempo real todo o processo de análise, mesmo de forma remota (sem estar fisicamente próximo do equipamento) ou solicitar leituras a qualquer momento, sem influenciar o processo de análise completo.

## 3.2 CONTROLES PARA AS ANÁLISES DE MADEIRA - PROCESSOS

Para os controles de análises de madeira que são realizados todos via micro processos e que estarão sendo acionados da plataforma da IBM (Bluemix) de acordo com as solicitações provenientes da internet como um todo, portanto através das APIs, por aplicações web/mobile.

O sequenciamento e detalhes foi desenvolvido um macro fluxo simplificado para a demonstração dos processos em casos de usuário, seus subprocessos e também as validações, representados nos Esquemas de 5 a 11.

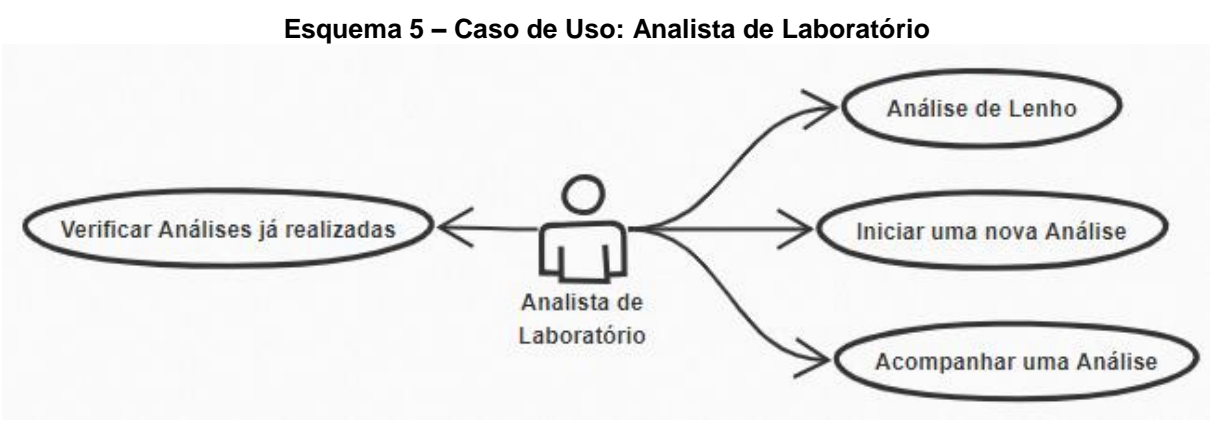

**Fonte: Autoria própria.**

Neste caso de uso (Esquema 5) está demonstrado o Analista de laboratório que possui atribuições para iniciar análises, verificar andamento de análises que estão acontecendo bem como obter informações e análises específicas como por exemplo a Análise de Lenho. Este analista não precisa estar fisicamente ao lado do

equipamento de análise, porém os cdp precisam estar devidamente organizados dentro da câmara de análise para início de um processo de análise de forma remota. Este papel de analista também pode ser assumido por qualquer usuário com acesso à plataforma na consulta dos dados de consultas já realizadas bem como acionar recursos individuais como a análise de lenho ou acompanhar uma análise em andamento.

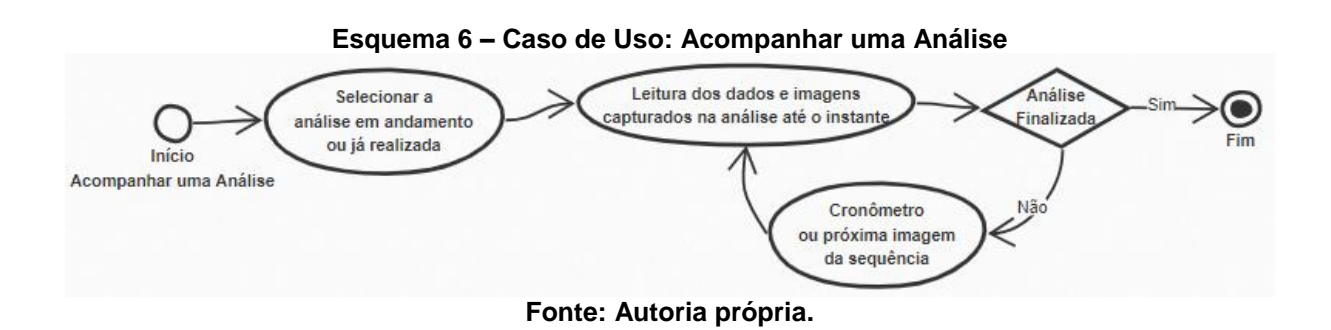

Para o acompanhamento de uma análise (Esquema 6) inicia-se com a seleção de uma análise que pode estar em andamento (execução) no instante ou seleção de uma análise já realizada. Após a seleção da análise é realizado uma busca de todos os dados relacionados a esta análise como leituras, resultados gravados após análises e classificações, erros, validações específicas e parâmetros de análise – configurações. Esta seleção trará informações estáticas já gravadas em banco de dados, no processo de análise que ainda está ocorrendo ao ser geradas novas informações, todas serão atualizadas conforme o sincronismo de informações está operando de forma online.

Nos processos de acompanhamento, onde a análise não terminou, estão sendo geradas novas leituras (pela AMANDA) e estão sendo gravadas em banco de dados em um período que pode ser configurável de acordo com o tipo de análise que foi selecionado para execução. A cada novo ciclo de tempo, controlado por um cronômetro que está implementado no Firmware da AMANDA, são coletadas as informações e encaminhadas ao broker MQTT que está na plataforma IBM.

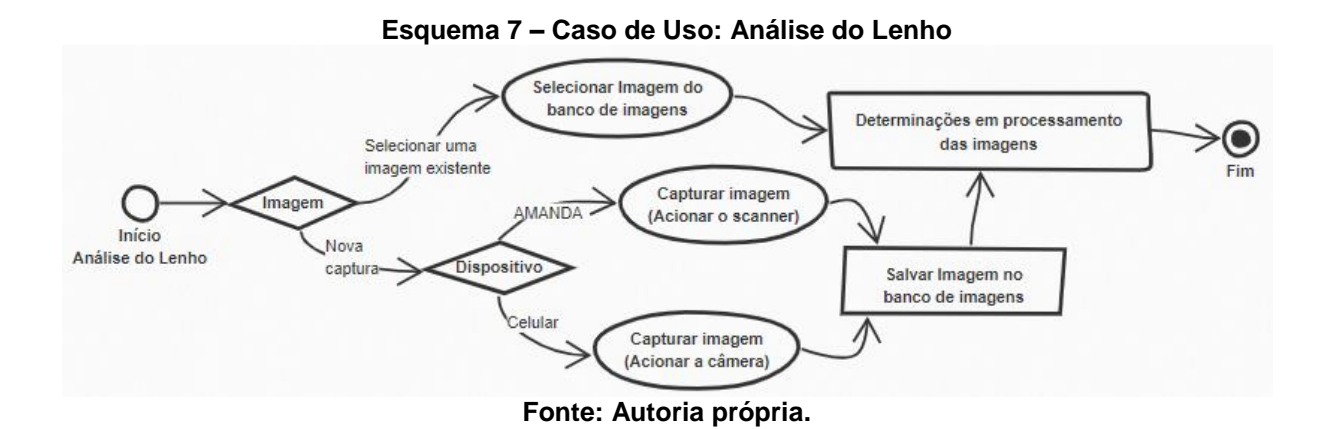

O serviço de análise de lenho (Esquema 7) pode ser executado por diversas origens, como de forma isolada para análise de lenho em uma imagem capturada por dispositivo móvel do usuário (celular ou tablet por exemplo), uma imagem previamente capturada por algum dispositivo e que está sendo realizado o upload para o banco de imagens ou até mesmo uma imagem capturada pela AMANDA e que está sendo gravada no banco de imagens. Portanto todas as imagens para processamento são armazenadas em banco de imagens. Após selecionada a imagem do banco de imagens, pode ser encaminhada ao fluxo específico para a determinação de quantidade de lenho inicial e tardio, bem como os demais coeficientes que são adquiridos no processamento da imagem do CDP.

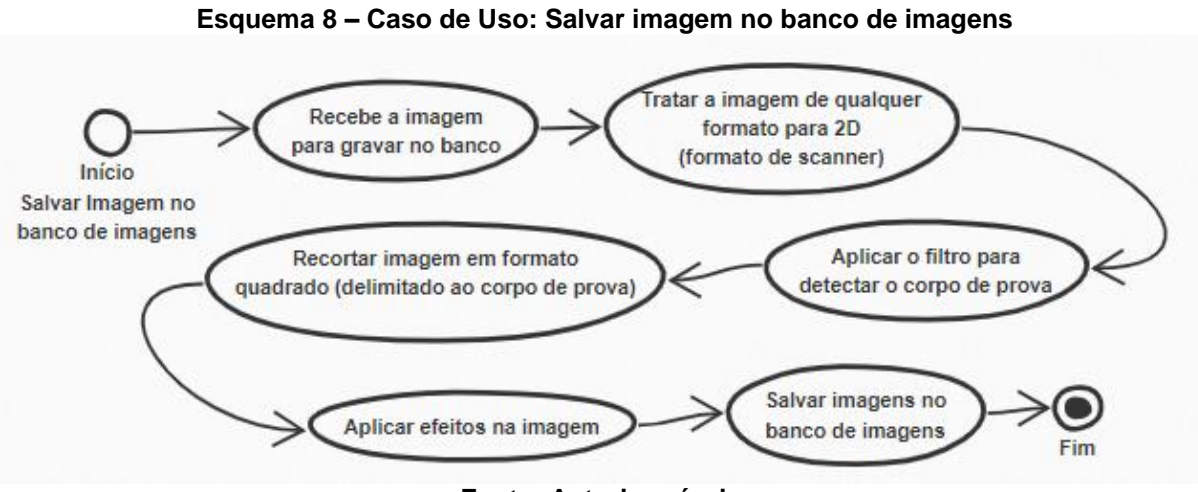

**Fonte: Autoria própria.**

No processo específico de armazenamento da imagem ao banco de imagens, podem ser recebidas imagens nos mais diversos formatos e qualidades, portanto é necessário um pré-processamento em todas as imagens, sejam elas provenientes do scanner da AMANDA, captura do celular ou até mesmo imagens

digitais que foram carregadas por outros meios à plataforma (Esquema 8). Os arquivos de imagens devem ser convertidos para um formato como de scanner, ajustando a perspectiva da imagem, utilizando a biblioteca OpenCV para identificar o cdp na imagem e orientá-lo em perspectiva para um resultado como de uma imagem escaneada. Logo após o ajuste desta perspectiva, é realizado um recorte na imagem, deixando em evidência o cdp em seu formato retangular onde preencha o máximo possível da imagem e por fim, aplica-se os efeitos como o de limites, alterando para preto e branco onde serão visualizados os pretos e brancos como sendo os lenhos tardios e juvenis – anéis de crescimento. As imagens intermediárias são salvas em memória para guardar apenas as imagens original, em perspectiva e recortada e as que foram aplicados os efeitos para transformação.

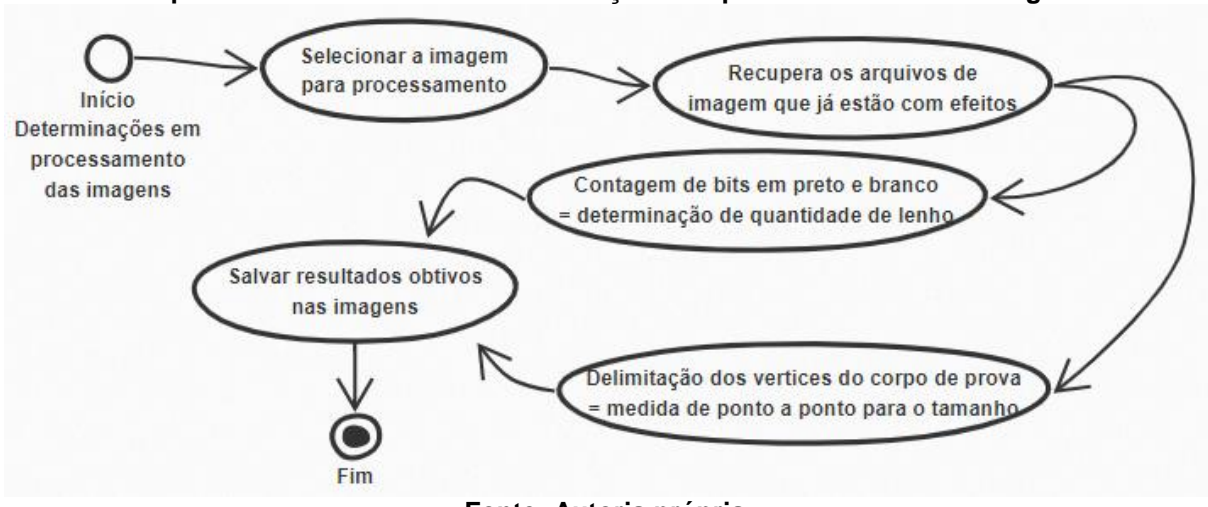

**Esquema 9 – Caso de Uso: Determinações em processamento das imagens**

**Fonte: Autoria própria.**

Logo na sequência dos tratamentos de imagem que são realizados em préprocessamento, são realizadas as análises de imagem (Esquema 9). Este processo inicia com a definição da imagem que será analisada e então são recuperadas as imagens que estão armazenadas no banco de imagens (imagens com efeitos). Na determinação da quantidade de lenho do cdp, é utilizada a imagem que possui o efeito de limite, para que seja possível contar a diferença de lenho a partir dos bits em branco da imagem em relação aos bits em preto, nessa contagem se dá a determinação do percentual do lenho inicial e tardio que está presente neste cdp. Já para a determinação do tamanho da imagem, é delimitado o cdp nos seus vértices, e então é tomada a medida em distância de ponto a ponto, com a calibragem do

equipamento é possível chegar nas unidades de tamanho deste cdp. Ao final, os resultados obtidos são armazenados no banco de dados.

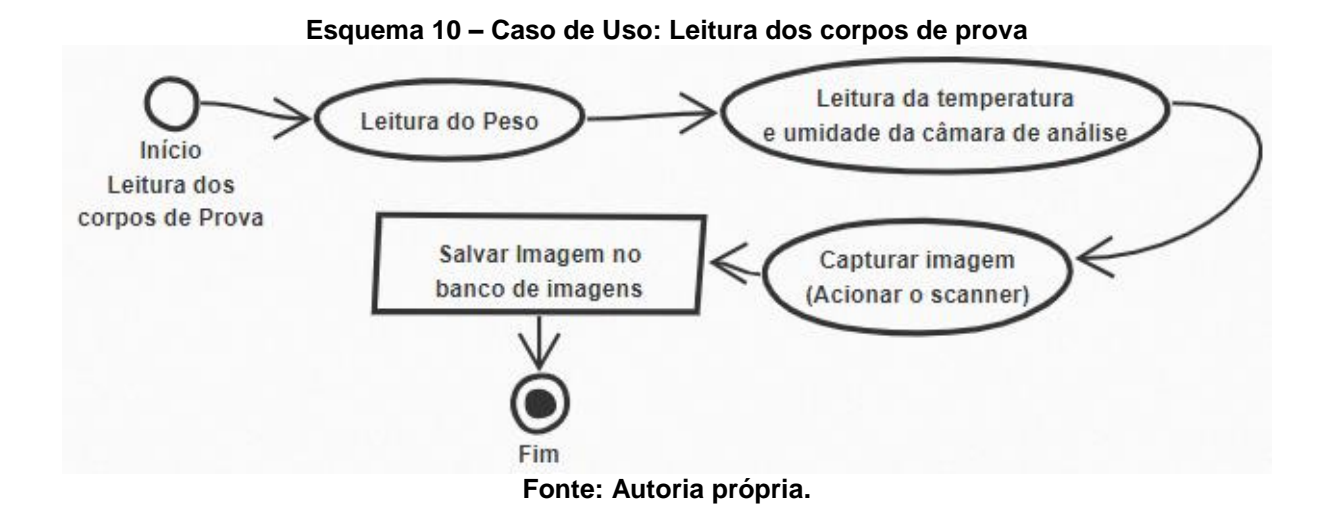

Juntamente com o processo de análise de lenho, há um processo específico para a leitura do cdp (Esquema 10). Este processo é realizado fisicamente dentro do equipamento AMANDA, sendo acionado de forma remota pelos serviços de análise que por sua vez encaminha uma mensagem para a AMANDA, que inicia o processo de leitura do cdp e responde em tempo real os dados de leitura, as informações de peso detectado pela célula de carga, leitura da situação atual de temperatura e URA dentro da câmara de análise e por fim, aciona o scanner para capturar a imagem do cdp que está em análise. As informações de medição do peso, temperatura e URA são encaminhadas diretamente em resposta para quem solicitou uma leitura, já a imagem capturada pelo scanner é encaminhada ao serviço específico para salvar a imagem no banco de imagens.

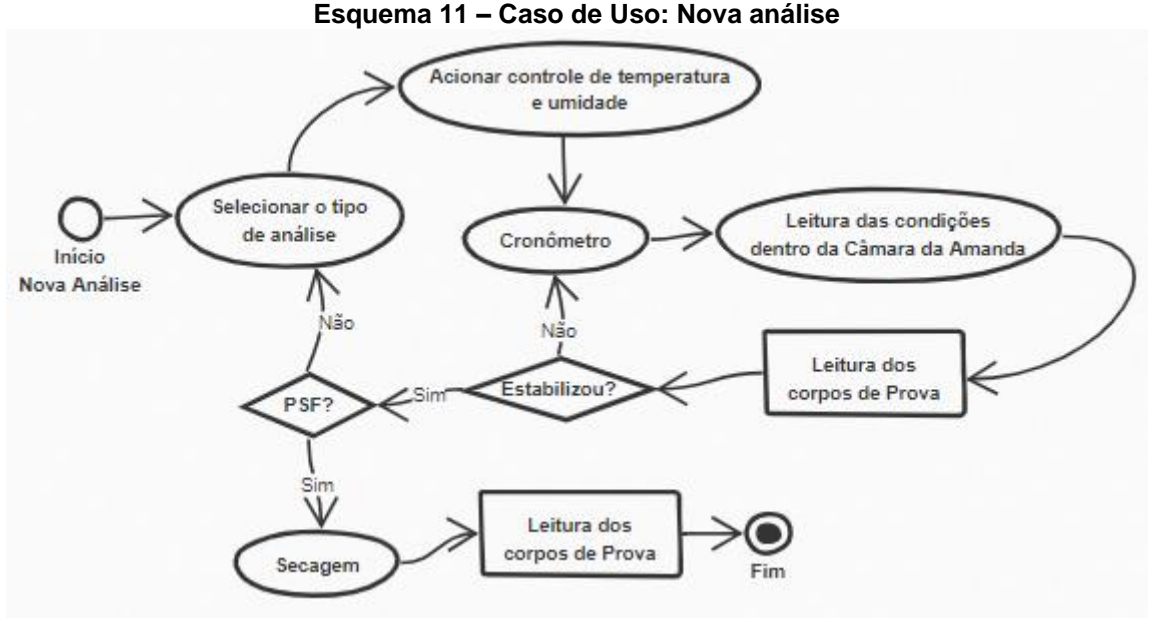

**Fonte: Autoria própria.**

Por último e não menos importante, o processo de análise propriamente dito (Esquema 11). Este é o processo responsável por controlar todo o ciclo de análise do cdp, bem como interagir com os demais componentes de forma automatizada e cíclica. O primeiro passo que realiza é verificar que tipo de análise está sendo realizado, essa seleção se dá por configurações que estão disponíveis e configuráveis pelos usuários e definem a periodicidade das capturas de imagem e tomadas de peso, ou até mesmo os ciclos de variação em temperaturas que serão realizadas no decorrer do processo.

Com as configurações são enviados comandos para os módulos de secagem e umidificação da AMANDA, que em conjunto com os coolers de ventilação e os sensores de temperatura e umidade, viabilizarão a temperatura e URA constantes dentro da câmara de análise no período de tempo determinado no cronômetro. O tempo em cronômetro define os intervalos para o ciclo de leituras que são realizados dentro da câmara de análise, tomando a temperatura e URA. Neste momento, de forma opcional dependendo do tempo e tipo definido no cronômetro, é realizado o processo de leitura do cdp (aciona o scanner para capturar a imagem). Com a imagem capturada, é realizada a análise de estabilidade do cdp, neste momento são comparadas a imagem captura e sua imediata anterior, bem como o peso do cdp nos momentos de captura da imagem; com essa análise é possível determinar se o cdp está estabilizado, com um percentual de umidade em equilíbrio com a temperatura e URA atuais. Juntamente com essa verificação, é possível
determinar o PSF do cdp, pois se o mesmo demonstra variações dimensionais – em secagem ou umidificação.

A partir dos dados capturados e verificado a não estabilidade do cdp, o fluxo do processamento retorna ao cronômetro e inicia uma nova contagem de tempo para posteriormente uma nova leitura. Se o mesmo estiver estabilizado e o PSF não for alcançado, é selecionado novamente os dados de configurações para atualização da temperatura e URA dentro da câmara de análise, iniciando novamente o ciclo de análises e leituras do cdp. Com o PSF atingido, automaticamente as condições de temperatura e URA são atualizadas para realizar a secagem completa do cdp, que quando seco (em equilíbrio) é tomado seu último peso, o peso anidro que é utilizado para a determinação de todos os seus percentuais de umidade a todas as suas tomadas de peso anteriores bem como as últimas medições de dimensão do cdp para comparativo e análises posteriores, como por exemplo determinação dos índices de inchamento e contração.

## 3.3 RESULTADOS

1

Foram realizadas algumas análises em cdp, baseando-se nas normas COPANT-460 e COPANT-462<sup>34</sup> para determinação das dimensões e quantidades de cdp para uma análise cujo objetivo é a determinação do percentual de umidade da madeira, e que durante este processo pode-se determinar outras propriedades como já foram ditas e como já foram inicialmente abordadas por Milsted (2016).

O processo de análise se iniciou com 6 amostras de madeira cortadas em orientações similares e identificadas como: 1, 2, 3, 45, 47 e 50. Todas elas são similares à 3 que pode ser verificada na Fotografia 5, que também estão em destaque as orientações para tomadas de medidas: (1: vermelho) Transversal-Tangencial, (2: branco) Transversal-Radial, (3: preto) Longitudinal-Tangencial e (4: azul) Longitudinal-Radial.

<sup>34</sup> COPANT: *Comisión Panamericana* de Normas Técnicas – Responsáveis e co-criadores da ISO. Esta comissão atribui normalizações técnicas em nível pan-americano e também opinam em esfera internacional.

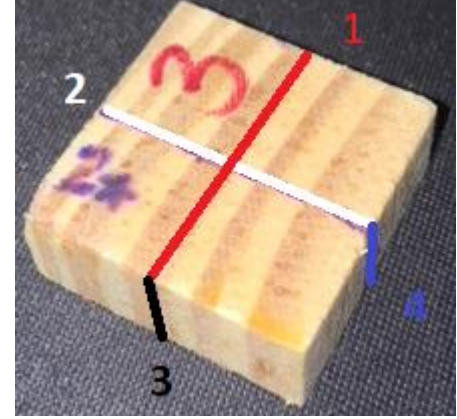

**Fotografia 5 – Corpo de prova e orientações de corte**

**Fonte: Autoria própria.**

3.3.1 Leituras Dimensionais Realizadas nos Corpos de Prova

Inicialmente as amostras são acondicionadas na câmara de análise e se inicia o ciclo 1 de análise higroscópica nas amostras de madeira. São tomadas as leituras dos cdp e com isso temos em resultado as medidas dimensionais e peso iniciais, conforme pode ser verificado na Tabela 2.

| Amostra        | Medidas (cm) |        |            | Peso (g) | Volume             |
|----------------|--------------|--------|------------|----------|--------------------|
|                | Longitudinal | Radial | Tangencial |          | (cm <sup>3</sup> ) |
| 1              | 1.05         | 2.5    | 2.51       | 6.20     | 6.59               |
| $\overline{2}$ | 1.02         | 2.51   | 2.50       | 6.58     | 6.41               |
| 3              | 1.02         | 2.53   | 2.54       | 6.35     | 6.55               |
| 45             | 1.55         | 2.45   | 2.39       | 5.41     | 9.08               |
| 47             | 1.53         | 2.46   | 2.45       | 4.41     | 9.22               |
| 50             | 1.52         | 2.45   | 2.45       | 5.54     | 9.12               |

**Tabela 2 – Corpo de prova e suas orientações de corte para tomadas de medidas**

**Fonte: Autoria própria.**

Neste momento inicial, foi retirada a 2 para que a mesma fosse seca em estufa e depois de tomado o seu peso seco, estabilizado a uma temperatura aproximada de 103±2ºC e 0% de URA e em seguida a amostra foi descartada. Com as duas informações foi possível determinar o teor de umidade inicial desta amostra – peso seco em 3.4g, chegando a um valor inicial de 93.5% de teor de umidade (TU). Os demais cdp, seguiram com o processo de análise e busca do equilíbrio nas condições estabelecidas por configuração para 35% de URA.

As leituras de peso foram sendo realizadas periodicamente neste teor de umidade, até que estabilizou nos valores demonstrados na Tabela 3.

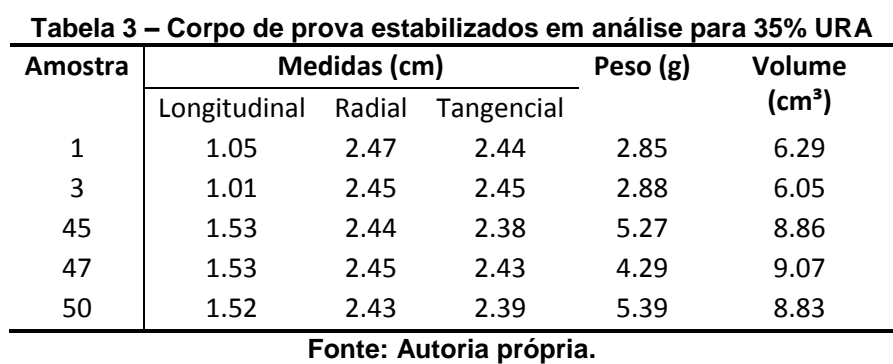

Seguindo o processo de análise, o próximo parâmetro de ambientação foi de 85% de URA, com os dados em equilíbrio demonstrados na Tabela 4.

| I UNVIU T<br><b>OUTPO QU'AI DI VI QUE CONSTITENCIO DE L'AI AINSINO PUI QU'AI OU 70 OI VI A</b> |              |        |            |          |                    |
|------------------------------------------------------------------------------------------------|--------------|--------|------------|----------|--------------------|
| Amostra                                                                                        | Medidas (cm) |        |            | Peso (g) | <b>Volume</b>      |
|                                                                                                | Longitudinal | Radial | Tangencial |          | (cm <sup>3</sup> ) |
| 1                                                                                              | 1.043        | 2.506  | 2.488      | 3.08     | 6.50               |
| 3                                                                                              | 1.014        | 2.503  | 2.519      | 3.10     | 6.40               |
| 45                                                                                             | 1.527        | 2.495  | 2.444      | 5.63     | 9.31               |
| 47                                                                                             | 1.531        | 2.484  | 2.488      | 4.60     | 9.46               |
| 50                                                                                             | 1.520        | 2.481  | 2.490      | 5.78     | 9.39               |
| Fonte: Autoria própria.                                                                        |              |        |            |          |                    |

**Tabela 4 – Corpo de prova estabilizados em análise para 85% URA**

E por fim, o próximo parâmetro de ambientação foi de 65% de URA, com os dados demonstrados na Tabela 5.

| Tabela 5 – Corpo de prova establilzados em análise para 65% URA |              |        |            |          |                    |  |
|-----------------------------------------------------------------|--------------|--------|------------|----------|--------------------|--|
| Amostra                                                         | Medidas (cm) |        |            | Peso (g) | <b>Volume</b>      |  |
|                                                                 | Longitudinal | Radial | Tangencial |          | (cm <sup>3</sup> ) |  |
| 1                                                               | 1.042        | 2.480  | 2.187      | 2.99     | 5.65               |  |
| 3                                                               | 1.014        | 2.477  | 2.492      | 3.03     | 6.26               |  |
| 45                                                              | 1.524        | 2.469  | 2.421      | 5.53     | 9.11               |  |
| 47                                                              | 1.527        | 2.470  | 2.460      | 4.51     | 9.28               |  |
| 50                                                              | 1.525        | 2.471  | 2.467      | 5.65     | 9.30               |  |
| Fonte: Autoria própria.                                         |              |        |            |          |                    |  |

**Tabela 5 – Corpo de prova estabilizados em análise para 65% URA**

E por fim, como os cdp atingiram o equilíbrio, passaram para a última etapa do processo que foi configurada – a secagem completa em 0% de umidade, onde a Tabela 6 representa a posição de todas os cdp secos.

| Amostra                 | Medidas (cm) |        |            | Peso $(g)$ | Volume             |  |
|-------------------------|--------------|--------|------------|------------|--------------------|--|
|                         | Longitudinal | Radial | Tangencial |            | (cm <sup>3</sup> ) |  |
| 1                       | 1.039        | 2.465  | 2.394      | 2.62       | 6.13               |  |
| 3                       | 1.014        | 2.447  | 2.422      | 2.62       | 6.01               |  |
| 45                      | 1.526        | 2.404  | 2.321      | 4.82       | 8.52               |  |
| 47                      | 1.530        | 2.408  | 2.372      | 3.95       | 8.74               |  |
| 50                      | 1.518        | 2.392  | 2.368      | 4.95       | 8.60               |  |
| Fonte: Autoria própria. |              |        |            |            |                    |  |

**Tabela 6 – Corpo de prova estabilizados em análise para 0% URA** 

3.3.2 Considerações para Análise e Processamento de Imagem

O protótipo inicial da AMANDA já operacionalizava as análises por imagem para os cdp, provendo informações para o percentual de lenho inicial, lenho tardio bem como as dimensões dos corpos de prova. Durante o desenvolvimento deste projeto, bem como seus objetivos específicos, foram delimitados à arquitetura e proposta para o desenvolvimento e aprimoramento dos componentes do protótipo e os serviços utilizando computação em cloud, porém até este momento as implementações em cloud utilizando a biblioteca *OpenCV* para o processamento digital de imagens está em desenvolvimento e não foi concluído para gerar resultados à este projeto.

## 3.3.3 Ganhos para Análise e Controle

A abordagem tecnológica baseada em um formato de indústria 4.0 fomenta o desenvolvimento de novas aplicações, continuidade de estudos – assim como este foi desenvolvido a partir do estudo inicial de Milsted (2016) – e vantagens notáveis como a possibilidade no desenvolvimento de melhorias específicas e isoladas a um componente ou uma pequena função desenvolvida dentro do aglomerado de interfaces de softwares que estão hora físicos (firmware), hora disponíveis como uma API, WebService ou aplicação em nuvem que foi acionada de um dispositivo móvel qualquer. Neste ponto é notável o ganho em independência dos componentes e sem perder a integridade das suas interações entre a solução completa.

Destaca-se a interação humana entre o analista que está realizando uma análise em cdp, pois o mesmo pode preparar o equipamento e deixar préconfigurado a análise desejada, onde o serviço de análise cuidará para que todas as

medidas sejam tomadas, as condições de evolução da análise sejam seguidas de tal forma que o analista não precisa interagir em nenhuma etapa durante o processo de análise. Se necessário, os dados de leitura e situação atual estão disponíveis pelo serviço de acompanhamento de análise de forma online, sendo acessível de qualquer local do mundo através de um dispositivo com acesso à internet.

Os dados que são gerados pelos processos de análise estão disponíveis via banco de dados e podem ser consultados ou integrados a outros sistemas quaisquer, que possam vir a tirar resultados com os dados das análises que foram realizadas, bem como o caminho inverso também pode ser viabilizado nos serviços de integrações da solução.

Algumas análises específicas referentes à tecnologia da madeira, que são realizadas a partir de coeficientes viabilizados no processo de análise da AMANDA, estão em desenvolvimento para a classificação em: qualidade de madeira e indicação a aplicações específicas. O direcionamento dos tópicos específicos de tecnologia da madeira está sendo realizado para as áreas competentes, deixando a abordagem tecnológica de componentes eletroeletrônicos, softwares e comunicação sem fio a este projeto. Nesta esfera em especifico é de grande ganho à área de tecnologia da madeira, onde consegue aplicar seus esforços diretamente nos resultados obtidos, sem maiores esforços em processos laboratoriais extensos, criando assim uma independência do analista ao acompanhamento de todas as etapas durante o processo de análise.

## **4 CONCLUSÃO**

Este trabalho teve o objetivo em trazer uma nova abordagem tecnológica para o protótipo AMANDA, desenvolvido por Milsted (2016) utilizando os conceitos de IoT. O protótipo é utilizado para realização e monitoramento de análises higroscópicas de madeira, portanto analisa o comportamento da água na madeira. Então, neste processo de análise, foram revistas algumas lógicas e processamentos do protótipo inicial, bem como revisados alguns componentes para um aperfeiçoamento e melhor aproveitamento de todo o processo que se realiza, portanto a célula de carga, utilizado para efetuar uma pesagem dos corpos de prova entrou para o processo em uma implementação simples, mas com grandes resultados e resolvendo um problema de interação humana quase constante durante o processo de análise.

A nova arquitetura aplicada ao protótipo, se baseou inteiramente em IoT, trazendo benefícios como os controles remotos ao equipamento, solicitando leituras em tempo real e/ou iniciando/paralisando o processo de análise a qualquer momento por qualquer dispositivo com acesso à internet. O processamento e dados das análises que são realizados fisicamente no protótipo, são realizados e gravados em um servidor cloud, que é disponível pela internet, assim facilitando a interação com interfaces das mais diversas possíveis. Neste sentido, os serviços (funções do sistema) foram desenvolvidos em micro serviços e disponibilizados em APIs para consumo em outros sistemas quaisquer, fomentando a utilização e expansão do conhecimento adquirido nas análises destes cdp.

IoT como um todo, principalmente como uma abordagem para quebrar paradigmas de automação industrial, traz aplicações para qualquer área a que for aplicada, assim academicamente contribuindo com este trabalho em duas áreas distintas: a ciência da tecnologia da madeira e a ciência da análise de sistemas. Aqui foram apresentados os componentes eletrônicos utilizados para a nova abordagem com o IoT: um novo microcontrolador, um sistema operacional completamente voltado para IoT, uma comunicação de rede interna com baixo consumo de energia e processamento e armazenamento de dados em uma estrutura disponível online em cloud e para a área da madeira, a disponibilidade de informações em uma base centralizada de informações e uma estrutura para análise de madeira que possui um

processamento autônomo que busca disponibilizar as informações básicas para avanço das análises e conclusões para os parâmetros que foram medidos a partir da relação da água X madeira.

Desde o processo de definição da arquitetura e o desenvolvimento desta nova versão de arquitetura pra o protótipo, foram identificados problemas com o hardware, software, as integrações entre os componentes e também o problema com a interação humana durante o processo de análise. Então foram sugeridas algumas melhorias processuais e estruturais para sanar estes principais problemas. Com isso e com todo o potencial vislumbrado com os implementos tecnológicos de IoT e os dados disponíveis em uma base de dados para futuras aplicações e novas abordagens como por exemplo a identificação macroscópica da espécie da madeira ou até mesmo coeficientes ideias para o processo de secagem daquela amostra de madeira. Com o viés tecnológico aplicado à madeira houve um grande avanço, porém, vislumbrando um caminho muito promissor na continuidade do projeto e das implementações, e da mesma forma para a aplicação de IoT neste setor com as infinitas possibilidades laboratoriais como em ambientes práticos de todo esse setor industrial.

Alguns problemas ocorreram durante o processo de definição deste trabalho, para focar na arquitetura do sistema e aos possíveis implementos tecnológicos. Já a construção e a execução destas propostas fisicamente não foram concluídas em tempo hábil para demonstração dos seus valores neste trabalho – assim como foi verificado ao início deste trabalho. Esta limitação se deu pela disponibilidade de recursos para programação de todos os serviços em tempo disponível e não pela razão da complexidade desta arquitetura, pois uma vez entendida a arquitetura e o papel de cada uma das suas peças, a implementação é uma fase razoavelmente simples para implementação.

Com todos os atributos positivos em resultado por este trabalho, foram vislumbrados alguns segmentos para experimentação futura como a implementação do sistema de forma completa como está arquitetado neste projeto e também aplicar uma abordagem mais avançada de Industria 4.0 como a implementação de rotinas por *machine learning* aos dados de análises que foram realizadas. Este processamento de aprendizado por máquina se baseará em dados já coletados pela AMANDA, porém em resultados possíveis como a identificação de madeira através das suas características macroscópicas presentes nas imagens dos cdp, previsão

para as condições mais favoráveis buscando o PSF de acordo com os parâmetros de leitura iniciais do cdp analisado bem como novas análises e conclusões diversas a partir da coleta de informações de imagem do cdp e peso da amostra nas condições diversas de umidade. Demais projetos podem ser desenvolvidos com base neste atual buscando ainda mais autonomia com os conceitos de IoT para os componentes da AMANDA e o seu funcionamento de forma integrada e as suas funções de controle e processamento que estão disponíveis em cloud que podem avançar tecnologicamente gerando processamos mais otimizados e mais robustos buscando novos resultados e parâmetros de comparação para novas análises.

## **REFERÊNCIAS**

AGRAWAL, Shashank; VIEIRA, Dario. **A survey on Internet of Things**. Abakós, 2013. ISSN 2316-9451. Disponível em: <https://goo.gl/8WCakk>. Acesso em: 20 mar. 2018.

BLUEMIX. Internet of Things. **IBM Cloud Bluemix.** 2018. Disponível em: <https://console.bluemix.net/catalog>. Acesso em: 11 ago. 2018.

CAMPOS, Deanna Buono. **AMAECO - Arte, Meio Ambiente E Ecologia:** Materiais e acabamentos, 2010. Disponível em: <http://amaeco.blogspot.com/p/materiais-eacabamentos-madeiras.html>. Acesso em: 10 fev. 2018.

COLINA, Antonio Linan; et al. **Internet of Things (IoT) in 5 Days:** an easy guide to Wireless Sensor Networks (WSN), IPv6, and IoT. 227 f. Junho (2016). CC BY-NC-SA 4.0.

FLORESTAL. Coníferas e Folhosas (**Softwoods & Hardwoods**). 2018. Disponível em:

<http://www.mundoflorestal.com.br/mediawiki/index.php?title=Con%C3%ADferas\_e\_ Folhosas>. Acesso em: 15 nov. 2018.

FPL. **Wood Handbook - Wood as an engineering material**. United States Department of Agriculture. Madison, Wisconsin, 509 f. 2010. Disponível em: <https://www.fpl.fs.fed.us/documnts/fplgtr/fpl\_gtr190.pdf>. Acesso em: 10 fev. 2018. (FPL-GTR-190).

IBM. Internet of Things. **IBM Cloud.** 2018. Disponível em: <https://internetofthings.ibmcloud.com/>. Acesso em: 11 ago. 2018.

KOLLMANN, Franz F. P.; COTE JR, Wilfred A. **Principles of Wood Science and Technology**: I Solid Wood. Berlin-Heidelberg: Springer-Verlag, 1968.

MADEIRA. Pesquisa por: **Madeira** no dicionário Michaelis online, 17 mar. 2018. Disponível em: <https://michaelis.uol.com.br/moderno-portugues/busca/portuguesbrasileiro/madeira/>. Acesso em: 17 mar. 2017.

MARQUES FILHO, Ogê; VIEIRA NETO, Hugo. **Processamento digital de imagens**, 331 p. Rio de Janeiro: Brasport, 1999. ISBN 8574520098.

MARTINS, S. A. **Processamento termo-hidro-mecânico da madeira de Eucalyptus benthamii** (Maiden e Cambage). 2015. 158 p. Tese (Doutorado em Ciências Florestais) - Universidade de Brasília, Brasília, 2015. Publicação: PPGEFL.TD.

MELLO, Roberto Lecomte de. **Projetar em madeira: uma nova abordagem**. 2007. 195 f. Dissertação (Mestrado em Arquitetura e Urbanismo) - Universidade de Brasília, Brasília, 2007.

MILSTED, David. **Desenvolvimento de protótipo para estudo da higroscopia da madeira através de reconhecimento de imagem.** 2016. 90 f. Trabalho de Conclusão de Curso (Engenharia Industrial Madeireira) - Universidade Federal do Paraná, Curitiba, 2016.

MOHN, Elizabeth. **Internet of Things**. Encyclopedia of Science, 2015. Revisão de Outubro 2018 pela Research Starters.

MORESCHI, João Carlos. **Propriedades da madeira.** Setembro de 2014. 208 f. Disponível em: <http://www.madeira.ufpr.br/disciplinasmoreschi/PROPRIEDADES%20DA%20MADE IRA.pdf>. Acesso em: 01 nov. 2018.

OLIVEIRA, Sergio de. **Internet das Coisas com ESP8266, Arduino e Raspberry Pi**. 1. ed. 236 p. São Paulo: Novatec Editora Ltda, 2017.

QUEIROZ, Francis Lívio Corrêa. **Qualidade da madeira de Tectona grandis L. f. de diferentes procedências para utilização na indústria de produtos florestais**. 2018. 171 f. Tese (Doutorado em Ciências Florestais) - Universidade de Brasília, Brasília, 2018.

QUEIROZ, José Eustáquio Rangel de; GOMES, Herman Martins. **Introdução ao processamento digital de imagens.** 2006. In RITA 13(2): 11-42 (2006).

RAY, Partha Pratim. **A survey of IoT cloud platforms**. Future Computing and Informatics Journal, Gangtok (Sikkim) - India, 2016. p. 35-46, mar. 2017.

SANTOS, Rogério Luís dos. **Internet das coisas e 6LoWPAN**. 2014. 32 f. Monografia (Especialização) – Programa de Pós-Graduação em Condiguração e Gerenciamento de servidores e equipamentos de rede, Universidade Tecnológica Federal do Paraná, Curitiba, 2014.

SILVA, Danilo Goulart da. **Indústria 4.0:** conceito, tendências e desafios. 2017. 41 f. Trabalho de Conclusão de Curso (Tecnologia em Automação Industrial) - Universidade Tecnológica Federal do Paraná, Ponta Grossa, 2017.

SKAAR, C. **Water in wood**. Syracuse, Syracuse University Press, 1972. 318p.

TI. **Texas Instruments – CC2650 Launchpad.** 2018. Disponível em: <http://www.ti.com/product/CC2650>. Acesso em: 17 mar. 2018.